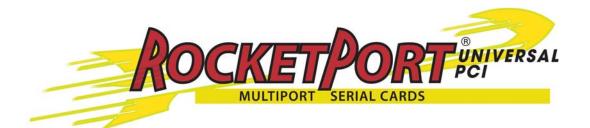

# **User Guide**

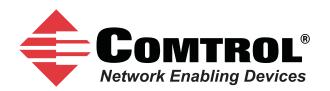

#### **Trademark** Notices

Comtrol and RocketPort are trademarks of Comtrol Corporation.

Windows and Microsoft are registered trademarks of Microsoft Corporation.

Other product names mentioned herein may be trademarks and/or registered trademarks of their respective owners.

Seventh Edition (Rev G), October 13, 2011 Copyright © 2011. Comtrol Corporation. All Rights Reserved.

Comtrol Corporation makes no representations or warranties with regard to the contents of this document or to the suitability of the Comtrol product for any particular purpose. Specifications subject to change without notice. Some software or features may not be available at the time of publication. Contact your reseller for current product information.

## **Table of Contents**

| Product Overview                                                                                                    | Overview                                                                 | 5  |
|----------------------------------------------------------------------------------------------------|--------------------------------------------------------------------------|----|
| Supported Models.       5         Before Installing the RocketPort Universal PCI       6         Locating the Latest Drivers and Documentation       6         Card and Interface Installation       7         Installing the Card       7         Attaching a Quadcable or Octacable Interface       7         Attaching a Panel Interface Box       8         Installing the Card       7         Attaching a Panel Interface Box       9         Connecting Serial Devices       11         DTE Versus DCE       11         DB9 Signals       12         DB9 Signals       12         RS-232 Null-Modem Cable       12         RS-232 Null-Modem Cable       12         RS-232 Null-Modem Cable       13         DB9 Straight-Through Cables       13         DB9 Straight-Through Cables       13         RS-232 Female Loopback Plug       13         RS-232 Female Loopback Plugs       14         DB25 Signals       14         DB25 Signals       14         DB25 Null-Modem Cables (RS-232)       15         DB25 Null-Modem Cables (RS-232)       15         DB25 Null-Modem Cables (RS-232)       15         DB25 Signals       16                                        | Product Overview                                                         |    |
| Before Installing the RocketPort Universal PCI                                                                                                    | Supported Models                                                         | 5  |
| Locating the Latest Drivers and Documentation       6         Card and Interface Installation       7         Installing the Card       7         Attaching a Quadeable or Octacable Interface       7         Attaching a Panel Interface Box       8         Installing a Rackmount Interface Box       9         Connecting Serial Devices       11         DTE Versus DCE       11         DB9 Serial Cables and Loopback Plugs       12         RS-232 Null-Modem Cables       12         RS-232 Null-Modem Cables       13         DB9 Straight-Through Cables       13         DB9 Straight-Through Cables       13         RS-422 Null-Modem Cables       13         RS-422 Null-Modem Cables       13         RS-422 Null-Modem Cables       13         RS-422 Null-Modem Cables       13         RS-422 Null-Modem Cables       14         DB25 Signals       14         DB25 Sull-Modem Cables (RS-232)       15         DB25 Loopback Plugs       16         RS-422 Penale Loopback Plugs       16         RS-422 Penale Loopback Plugs       16         DB25 Sull-Modem Cables (RS-232)       15         DB25 Straight-Through Cables (RS-232)       15         DB25 Lo |                                                                          |    |
| Installing the Card       7         Attaching a Quadcable or Octacable Interface       7         Attaching a Panel Interface Box       8         Installing a Rackmount Interface Box       9         Connecting Serial Devices       11         DTE Versus DCE       11         DB9 Serial Cables and Loopback Plugs       11         DB9 Signals       12         DB9 Null-Modem Cables       12         RS-232 Null-Modem Cable       12         RS-232 Null-Modem Cable       13         DB9 Loopback Plugs       13         DB9 Loopback Plugs       13         BB Loopback Plugs       13         BB2 Serial Cables and Loopback Plug       13         BB2 Loopback Plugs       13         DB2 Loopback Plugs       14         DB25 Signals       14         DB25 Null-Modem Cables (RS-232)       15         DB25 Null-Modem Cables (RS-232)       15         DB25 Null-Modem Cables (RS-232)       15         DB25 Null-Modem Cables (RS-232)       15         DB25 Null-Modem Cables (RS-232)       15         DB25 Null-Modem Cables (RS-232)       15         DB25 Null-Modem Cables (RS-232)       15         DB25 Null-Modem Cables (RS-232)       15                   |                                                                          |    |
| Installing the Card       7         Attaching a Quadcable or Octacable Interface       7         Attaching a Panel Interface Box       8         Installing a Rackmount Interface Box       9         Connecting Serial Devices       11         DTE Versus DCE       11         DB9 Serial Cables and Loopback Plugs       11         DB9 Signals       12         DB9 Null-Modem Cables       12         RS-232 Null-Modem Cable       12         RS-232 Null-Modem Cable       13         DB9 Loopback Plugs       13         DB9 Loopback Plugs       13         BB Loopback Plugs       13         BB2 Serial Cables and Loopback Plug       13         BB2 Loopback Plugs       13         DB2 Loopback Plugs       14         DB25 Signals       14         DB25 Null-Modem Cables (RS-232)       15         DB25 Null-Modem Cables (RS-232)       15         DB25 Null-Modem Cables (RS-232)       15         DB25 Null-Modem Cables (RS-232)       15         DB25 Null-Modem Cables (RS-232)       15         DB25 Null-Modem Cables (RS-232)       15         DB25 Null-Modem Cables (RS-232)       15         DB25 Null-Modem Cables (RS-232)       15                   | Cand and Interface Installation                                          | -  |
| Attaching a Quadeable or Octacable Interface       7         Attaching a Panel Interface Box       8         Installing a Rackmount Interface Box       9         Connecting Serial Devices       11         DTE Versus DCE       11         DB9 Serial Cables and Loopback Plugs       11         DB9 Signals       12         DB9 Null-Modem Cables       12         RS-232 Null-Modem Cable       12         RS-242 Null-Modem Cable       13         DB9 Straight-Through Cables       13         DB9 Loopback Plugs       13         BB25 Serial Cables and Loopback Plug       13         RS-422 Loopback Plug       13         B25 Serial Cables and Loopback Plug       13         DB25 Signals       14         DB25 Null-Modem Cables (RS-232)       15         DB25 Null-Modem Cables (RS-232)       15         DB25 Null-Modem Cables (RS-232)       15         DB25 Null-Modem Cables (RS-232)       15         DB25 Null-Modem Cables (RS-232)       15         DB25 Null-Modem Cables (RS-232)       15         DB25 Null-Modem Cables (RS-232)       15         DB25 Null-Modem Cables (RS-232)       15         DB25 Null-Modem Cables (RS-232)       15         DB |                                                                          |    |
| Attaching a Panel Interface Box       8         Installing a Rackmount Interface Box       9         Connecting Serial Devices       11         DTE Versus DCE       11         DB9 Serial Cables and Loopback Plugs       11         DB9 Signals       12         DB9 Null-Modem Cables       12         RS-232 Null-Modem Cable       12         RS-422 Null-Modem Cable       13         DB9 Straight Through Cables       13         DB9 Straight Through Cables       13         RS-422 Loopback Plugs       13         RS-422 Loopback Plug       13         RS-422 Loopback Plug       13         DB25 Serial Cables and Loopback Plugs       14         DB25 Sull-Modem Cables (RS-232)       15         DB25 Null-Modem Cables (RS-232)       15         DB25 Null-Modem Cables (RS-232)       15         DB25 Null-Modem Cables (RS-422)       15         DB25 Null-Modem Cables (RS-422)       15         DB25 Straight-Through Cables (RS-422)       15         DB25 Sull-Modem Cables (RS-422)       16         RS-422 Female Loopback Plug       16         RS-422 Female Loopback Plug       16         RS-423 Emale Loopback Plug       16         RS-423 Emale Loop | Installing the Card                                                      |    |
| Installing a Rackmount Interface Box       9         Connecting Serial Devices       11         DTE Versus DCE       11         DB9 Signals.       12         DB9 Null-Modem Cables and Loopback Plugs       12         RS-232 Null-Modem Cable       12         RS-422 Null-Modem Cable       13         DB9 Straight-Through Cables       13         DB9 Loopback Plugs       13         RS-432 Female Loopback Plug       13         RS-432 Loopback Plug       13         DB25 Serial Cables and Loopback Plugs       14         DB25 Signals       14         DB25 Signals       14         DB25 Null-Modem Cables (RS-232)       15         DB25 Null-Modem Cables (RS-232)       15         DB25 Null-Modem Cables (RS-232)       15         DB25 Straight-Through Cables (RS-232)       15         DB25 Loopback Plug       16         RS-432 Loopback Plug       16         RS-432 Male Loopback Plug       16         RS-432 Male Loopback Plug       16         RS-432 Female Loopback Plug       16         RS-432 Male Loopback Plug       16         RS-432 Male Loopback Plug       16         RS-432 Female Loopback Plug       16                                   |                                                                          |    |
| DTE Versus DCE11DB9 Serial Cables and Loopback Plugs11DB9 Signals.12DB9 Null-Modem Cables12RS-322 Null-Modem Cable12RS-422 Null-Modem Cable13DB9 Straight-Through Cables13DB9 Straight-Through Cables13DB9 Straight-Through Cables13RS-232 Female Loopback Plug13RS-232 Female Loopback Plug13RS-232 Female Loopback Plugs14DB25 Serial Cables and Loopback Plugs14DB25 Signals14DB25 Null-Modem Cables (RS-232)15DB25 Null-Modem Cables (RS-232)15DB25 Null-Modem Cables (RS-232)15DB25 Straight-Through Cables (RS-232)15DB25 Loopback Plugs16RS-422 Penale Loopback Plug16RS-422 Male Loopback Plug16RS-422 Fenale Loopback Plug16RS-422 Fenale Loopback Plug16RS-422 Male Loopback Plug16RS-422 Male Loopback Plug16RS-422 Male Loopback Plug16RJ45 Serial Cables and Loopback Plugs17RJ45 Straight-Through Cables17RJ45 Straight-Through Cables18RJ11 Serial Cables and Loopback Plugs (8J)19RJ11 Null-Modem Cables19RJ11 Null-Modem Cables19RJ11 Null-Modem Cables19RJ11 Null-Modem Cables19RJ11 Null-Modem Cables19RJ11 Null-Modem Cables19RJ11 Null-Modem Cables19<                                                                                                    |                                                                          |    |
| DTE Versus DCE11DB9 Serial Cables and Loopback Plugs11DB9 Signals.12DB9 Null-Modem Cables12RS-322 Null-Modem Cable12RS-422 Null-Modem Cable13DB9 Straight-Through Cables13DB9 Straight-Through Cables13DB9 Straight-Through Cables13RS-232 Female Loopback Plug13RS-232 Female Loopback Plug13RS-232 Female Loopback Plugs14DB25 Serial Cables and Loopback Plugs14DB25 Signals14DB25 Null-Modem Cables (RS-232)15DB25 Null-Modem Cables (RS-232)15DB25 Null-Modem Cables (RS-232)15DB25 Straight-Through Cables (RS-232)15DB25 Loopback Plugs16RS-422 Penale Loopback Plug16RS-422 Male Loopback Plug16RS-422 Fenale Loopback Plug16RS-422 Fenale Loopback Plug16RS-422 Male Loopback Plug16RS-422 Male Loopback Plug16RS-422 Male Loopback Plug16RJ45 Serial Cables and Loopback Plugs17RJ45 Straight-Through Cables17RJ45 Straight-Through Cables18RJ11 Serial Cables and Loopback Plugs (8J)19RJ11 Null-Modem Cables19RJ11 Null-Modem Cables19RJ11 Null-Modem Cables19RJ11 Null-Modem Cables19RJ11 Null-Modem Cables19RJ11 Null-Modem Cables19RJ11 Null-Modem Cables19<                                                                                                    |                                                                          | 11 |
| DB9 Serial Cables and Loopback Plugs11DB9 Signals.12DB9 Null-Modem Cables.12RS-232 Null-Modem Cable12RS-422 Null-Modem Cable13DB9 Straight-Through Cables13DB9 Straight-Through Cables13DB9 Loopback Plugs13RS-232 Female Loopback Plug13RS-422 Loopback Plug13RS-422 Loopback Plug13DB25 Serial Cables and Loopback Plugs14DB25 Signals14DB25 Null-Modem Cables (RS-232)15DB25 Null-Modem Cables (RS-422)15DB25 Straight-Through Cables (RS-232)15DB25 Straight-Through Cables (RS-232)15DB25 Straight-Through Cables (RS-232)16RS-322 Female Loopback Plug16RS-323 Pemale Loopback Plug16RS-324 Male Loopback Plug16RS-422 Male Loopback Plug16RS-424 Male Loopback Plug16RS-424 Male Loopback Plug16RS-425 Male Loopback Plug16RS-424 Male Loopback Plug16RS-425 Male Loopback Plug16RS-424 Male Loopback Plug16RS-425 Male Loopback Plugs16RS-425 Straight-Through Cables17RJ45 Straight-Through Cables17RJ45 Straight-Through Cables18RJ11 Serial Cables and Loopback Plugs18RJ11 Null-Modem Cables19RJ11 Null-Modem Cables19RJ11 Null-Modem Cables19RJ11 Null-Modem Cable (RS-232)1                                                                                            |                                                                          |    |
| DB9 Signals12DB9 Null-Modem Cables12RS-232 Null-Modem Cable12RS-232 Null-Modem Cable13DB9 Straight-Through Cables13DB9 Straight-Through Cables13DB9 Loopback Plugs13RS-232 Female Loopback Plug13RS-232 Female Loopback Plug13RS-232 Female Loopback Plugs13DB25 Serial Cables and Loopback Plugs14DB25 Signals14DB25 Null-Modem Cables15DB25 Null-Modem Cables (RS-232)15DB25 Straight-Through Cables (RS-232)15DB25 Loopback Plugs16RS-232 Female Loopback Plug16RS-232 Female Loopback Plug16RS-232 Female Loopback Plug16RS-232 Female Loopback Plug16RS-232 Female Loopback Plug16RS-232 Female Loopback Plug16RS-232 Female Loopback Plug16RS-232 Male Loopback Plug16RJ45 Serial Cables and Loopback Plug16RJ45 Straight-Through Cables17RJ45 Null-Modem Cables17RJ45 Straight-Through Cables18RJ11 Null-Modem Cables19RJ11 Null-Modem Cables19RJ11 Null-Modem Cables19RJ11 Null-Modem Cables19RJ11 Null-Modem Cables19RJ11 Null-Modem Cables19RJ11 Null-Modem Cables19RJ11 Null-Modem Cables19RJ11 Null-Modem Cables19RJ11 Null-Modem Cables19 <td></td> <td></td>                                                                                                    |                                                                          |    |
| DB9 Null-Modem Cables12RS-422 Null-Modem Cable13DB9 Loopback Plugs13DB9 Loopback Plugs13RS-422 Loopback Plug13RS-422 Loopback Plug13DB25 Serial Cables and Loopback Plugs14DB25 Signals14DB25 Null-Modem Cables15DB25 Null-Modem Cables (RS-232)15DB25 Null-Modem Cables (RS-232)15DB25 Straight-Through Cables (RS-232)15DB25 Loopback Plugs16RS-232 Female Loopback Plug16RS-232 Mull-Modem Cables (RS-232)15DB25 Null-Modem Cables (RS-232)15DB25 Straight-Through Cables (RS-232)15DB25 Loopback Plugs16RS-232 Female Loopback Plug16RS-232 Female Loopback Plug16RS-422 Female Loopback Plug16RS-422 Male Loopback Plug16RJ45 Serial Cables and Loopback Plugs (4J)17RJ45 Finouts17RJ45 Straight-Through Cables17RJ45 Straight-Through Cables17RJ45 Straight-Through Cables18RJ11 Mull-Modem Cables19RJ11 Null-Modem Cables19RJ11 Null-Modem Cables19RJ11 Null-Modem Cables19RJ11 Null-Modem Cables19RJ11 Null-Modem Cables19RJ11 Null-Modem Cables19RJ11 Null-Modem Cables19RJ11 Null-Modem Cables19RJ11 Null-Modem Cables19RJ11 Null-Modem Cables19 <td></td> <td></td>                                                                                                    |                                                                          |    |
| RS-232 Null-Modem Cable12RS-422 Null-Modem Cable13DB9 Straight-Through Cables13DB9 Loopback Plugs13RS-232 Female Loopback Plug13RS-232 Female Loopback Plug13RS-232 Female Loopback Plug13B25 Serial Cables and Loopback Plugs14DB25 Signals14DB25 Null-Modem Cables15DB25 Null-Modem Cables (RS-232)15DB25 Null-Modem Cables (RS-232)15DB25 Straight-Through Cables (RS-232)15DB25 Loopback Plugs16RS-422 Female Loopback Plug16RS-422 Female Loopback Plug16RS-422 Female Loopback Plug16RS-422 Female Loopback Plug16RS-422 Male Loopback Plug16RS-422 Male Loopback Plug16RS-422 Male Loopback Plug16RS-422 Male Loopback Plugs17RJ45 Pinouts17RJ45 Straight-Through Cables17RJ45 Straight-Through Cables18RJ11 Straight-Through Cables19RJ11 Null-Modem Cables19RJ11 Null-Modem Cables19RJ11 Null-Modem Cables19RJ11 Null-Modem Cables19RJ11 Null-Modem Cables19RJ11 Null-Modem Cables19RJ11 Null-Modem Cables19RJ11 Null-Modem Cables19RJ11 Null-Modem Cables19RJ11 Null-Modem Cables19RJ11 Null-Modem Cables19RJ11 Null-Modem Cables19 <td< td=""><td></td><td></td></td<>                                                                                                    |                                                                          |    |
| RS-422 Null-Modem Cable13DB9 Straight-Through Cables13DB9 Loopback Plugs13RS-232 Female Loopback Plug13RS-422 Loopback Plug13DB25 Serial Cables and Loopback Plugs14DB25 Sull-Modem Cables15DB25 Null-Modem Cables (RS-232)15DB25 Null-Modem Cables (RS-232)15DB25 Straight-Through Cables (RS-232)15DB25 Loopback Plugs16RS-232 Female Loopback Plug16RS-232 Female Loopback Plug16RS-232 Female Loopback Plug16RS-232 Female Loopback Plug16RS-232 Male Loopback Plug16RS-422 Female Loopback Plug16RS-422 Male Loopback Plug16RS-422 Male Loopback Plug16RS-422 Male Loopback Plug16RJ45 Serial Cables and Loopback Plugs (4J)17RJ45 Pinouts17RJ45 Straight-Through Cables17RJ45 Loopback Plugs18RJ11 Serial Cables and Loopback Plugs (8J)19RJ11 Null-Modem Cables19RJ11 Null-Modem Cables19RJ11 Null-Modem Cables19RJ11 Null-Modem Cables19RJ11 Null-Modem Cables (RS-232)19RJ11 Null-Modem Cables (RS-232)19RJ11 Null-Modem Cables19RJ11 Null-Modem Cables19RJ11 Null-Modem Cables (RS-232)19RJ11 Null-Modem Cables (RS-232)19RJ11 Null-Modem Cables (RS-232)19RJ11 Null-Modem Cable (RS-232                                                                                   |                                                                          |    |
| DB9 Straight-Through Cables13DB9 Loopback Plugs13RS-232 Female Loopback Plug13RS-422 Loopback Plug13 <b>DB25 Serial Cables and Loopback Plugs</b> 14DB25 Signals14DB25 Null-Modem Cables15DB25 Null-Modem Cables (RS-232)15DB25 Null-Modem Cables (RS-422)15DB25 Straight-Through Cables (RS-422)15DB25 Straight-Through Cables (RS-232)16RS-422 Female Loopback Plug16RS-422 Female Loopback Plug16RS-422 Female Loopback Plug16RS-422 Male Loopback Plug16RS-422 Male Loopback Plug16RS-422 Male Loopback Plug16RJ45 Serial Cables and Loopback Plugs (4J)17RJ45 Pinouts17RJ45 Null-Modem Cables17RJ45 Straight-Through Cables18RJ11 Serial Cables and Loopback Plugs (8J)19RJ11 Null-Modem Cables19RJ11 Null-Modem Cables19RJ11 Null-Modem Cables19RJ11 Null-Modem Cables19RJ11 Null-Modem Cables19RJ11 Null-Modem Cables19RJ11 Null-Modem Cables19RJ11 Null-Modem Cables (RS-232)19RJ11 Null-Modem Cable (RS-232)19RJ11 Null-Modem Cable (RS-232)19RJ11 Null-Modem Cable (RS-232)19RJ11 Null-Modem Cable (RS-232)19RJ11 Null-Modem Cable (RS-232)19RJ11 Null-Modem Cable (RS-232)19RJ11 Null-Modem Ca                                                                            |                                                                          |    |
| DB9 Loopback Plugs13RS-232 Female Loopback Plug13RS-422 Loopback Plug13DB25 Serial Cables and Loopback Plugs14DB25 Signals14DB25 Null-Modem Cables15DB25 Null-Modem Cables (RS-232)15DB25 Null-Modem Cables (RS-232)15DB25 Straight-Through Cables (RS-232)15DB25 Loopback Plugs16RS-232 Female Loopback Plug16RS-232 Female Loopback Plug16RS-232 Female Loopback Plug16RS-422 Female Loopback Plug16RS-422 Female Loopback Plug16RS-422 Female Loopback Plug16RS-432 Male Loopback Plug16RS-442 Female Loopback Plug16RS-432 Male Loopback Plug16RS-442 Female Loopback Plug16RS-442 Female Loopback Plug16RJ45 Serial Cables and Loopback Plugs (4J)17RJ45 Straight-Through Cables18RJ11 Serial Cables and Loopback Plugs (8J)19RJ11 Null-Modem Cables19RJ11 Null-Modem Cables19RJ11 Null-Modem Cables19RJ11 Null-Modem Cables19RJ11 Null-Modem Cables19RJ11 Null-Modem Cable (RS-232)19RJ11 Null-Modem Cable (RS-232)19RJ11 Null-Modem Cable (RS-232)19RJ11 Null-Modem Cable (RS-232)19RJ11 Null-Modem Cable (RS-232)19RJ11 Straight-Through Cable (RS-232)19RJ11 Straight-Through Cable (RS-232)20 <td>DB9 Straight-Through Cables</td> <td></td>                               | DB9 Straight-Through Cables                                              |    |
| RS-232 Female Loopback Plug13RS-422 Loopback Plug13 <b>DB25 Serial Cables and Loopback Plugs</b> 14DB25 Signals14DB25 Null-Modem Cables15DB25 Null-Modem Cables (RS-232)15DB25 Null-Modem Cables (RS-422)15DB25 Straight-Through Cables (RS-422)15DB25 Straight-Through Cables (RS-232)16RS-232 Female Loopback Plug16RS-422 Female Loopback Plug16RS-422 Female Loopback Plug16RS-432 Male Loopback Plug16RS-432 Female Loopback Plug16RS-432 Male Loopback Plug16RS-432 Male Loopback Plug16RS-432 Female Loopback Plug16RS-432 Male Loopback Plug16RS-432 Male Loopback Plug16RS-432 Male Loopback Plug16RS-432 Male Loopback Plug16RS-432 Male Loopback Plugs16RS-432 Male Loopback Plugs16RJ45 Serial Cables and Loopback Plugs (4J)17RJ45 Null-Modem Cables17RJ45 Straight-Through Cables18RJ11 Serial Cables and Loopback Plugs (8J)19RJ11 Null-Modem Cables19RJ11 Null-Modem Cables19RJ11 Null-Modem Cables19RJ11 Null-Modem Cable (RS-232)19RJ11 Null-Modem Cable (RS-232)19RJ11 Null-Modem Cable (RS-232)19RJ11 Null-Modem Cable (RS-232)19RJ11 Null-Modem Cable (RS-232)20                                                                                                |                                                                          |    |
| RS-422 Loopback Plug13DB25 Serial Cables and Loopback Plugs14DB25 Signals14DB25 Null-Modem Cables15DB25 Null-Modem Cables (RS-232)15DB25 Null-Modem Cables (RS-422)15DB25 Straight-Through Cables (RS-232)15DB25 Loopback Plugs16RS-232 Female Loopback Plug16RS-422 Female Loopback Plug16RS-422 Female Loopback Plug16RS-422 Female Loopback Plug16RS-422 Female Loopback Plug16RS-422 Female Loopback Plug16RS-422 Male Loopback Plug16RS-422 Male Loopback Plug16RJ45 Serial Cables and Loopback Plugs (4J)17RJ45 Pinouts17RJ45 Straight-Through Cables18RJ45 Loopback Plugs18RJ11 Serial Cables and Loopback Plugs (8J)19RJ11 Null-Modem Cables19RJ11 Null-Modem Cables19RJ11 Null-Modem Cables19RJ11 Null-Modem Cable (RS-232)19RJ11 Null-Modem Cable (RS-232)19RJ11 Null-Modem Cable (RS-232)20RJ11 Straight-Through Cable (RS-232)20                                                                                                    | RS-232 Female Loopback Plug                                              |    |
| DB25 Signals.14DB25 Null-Modem Cables15DB25 Null-Modem Cables (RS-232)15DB25 Null-Modem Cables (RS-422)15DB25 Straight-Through Cables (RS-422)15DB25 Loopback Plugs16RS-232 Female Loopback Plug16RS-232 Female Loopback Plug16RS-232 Male Loopback Plug16RS-232 Male Loopback Plug16RS-422 Male Loopback Plug16RS-422 Male Loopback Plug16RJ45 Serial Cables and Loopback Plugs (4J)17RJ45 Pinouts17RJ45 Straight-Through Cables18RJ45 Loopback Plugs18RJ45 Loopback Plugs18RJ11 Null-Modem Cables19RJ11 Null-Modem Cables19RJ11 Null-Modem Cables19RJ11 Null-Modem Cable (RS-232)19RJ11 Null-Modem Cable (RS-232)19RJ11 Straight-Through Cable (RS-232)20                                                                                                    | RS-422 Loopback Plug                                                     |    |
| DB25 Null-Modem Cables15DB25 Null-Modem Cables (RS-232)15DB25 Null-Modem Cables (RS-422)15DB25 Straight-Through Cables (RS-232)15DB25 Loopback Plugs16RS-232 Female Loopback Plug16RS-422 Female Loopback Plug16RS-422 Female Loopback Plug16RS-422 Female Loopback Plug16RS-422 Male Loopback Plug16RS-422 Male Loopback Plug16RJ45 Serial Cables and Loopback Plugs (4J)17RJ45 Pinouts17RJ45 Straight-Through Cables18RJ45 Loopback Plugs18RJ45 Loopback Plugs19RJ11 Null-Modem Cables19RJ11 Null-Modem Cables19RJ11 Null-Modem Cables19RJ11 Null-Modem Cables19RJ11 Null-Modem Cables19RJ11 Null-Modem Cables19RJ11 Null-Modem Cables19RJ11 Null-Modem Cable (RS-232)19RJ11 Straight-Through Cable (RS-232)20                                                                                                    |                                                                          |    |
| DB25 Null-Modem Cables (RS-232)15DB25 Null-Modem Cables (RS-422)15DB25 Straight-Through Cables (RS-232)15DB25 Loopback Plugs16RS-232 Female Loopback Plug16RS-232 Female Loopback Plug16RS-422 Female Loopback Plug16RS-422 Male Loopback Plug16RS-422 Male Loopback Plug16RJ45 Serial Cables and Loopback Plugs (4J)17RJ45 Null-Modem Cables17RJ45 Straight-Through Cables18RJ45 Loopback Plugs18RJ45 Loopback Plugs19RJ11 Null-Modem Cables19RJ11 Null-Modem Cables19RJ11 Null-Modem Cables19RJ11 Null-Modem Cables19RJ11 Null-Modem Cables19RJ11 Null-Modem Cables19RJ11 Null-Modem Cables19RJ11 Null-Modem Cables19RJ11 Null-Modem Cables19RJ11 Null-Modem Cables19RJ11 Null-Modem Cables19RJ11 Null-Modem Cables19RJ11 Null-Modem Cables19RJ11 Null-Modem Cable (RS-232)19RJ11 Straight-Through Cable (RS-232)20                                                                                                    |                                                                          |    |
| DB25 Null-Modem Cables (RS-422)15DB25 Straight-Through Cables (RS-232)15DB25 Loopback Plugs16RS-232 Female Loopback Plug16RS-422 Female Loopback Plug16RS-232 Male Loopback Plug16RS-422 Male Loopback Plug16RS-422 Male Loopback Plug16RS-422 Male Loopback Plug16RS-422 Male Loopback Plug16RS-422 Male Loopback Plugs (4J)17RJ45 Serial Cables and Loopback Plugs (4J)17RJ45 Straight-Through Cables17RJ45 Straight-Through Cables18RJ45 Loopback Plugs18RJ11 Serial Cables and Loopback Plugs (8J)19RJ11 Null-Modem Cables19RJ11 Null-Modem Cables19RJ11 Null-Modem Cables19RJ11 Null-Modem Cable (RS-232)19RJ11 Null-Modem Cable (RS-232)19RJ11 Straight-Through Cable (RS-232)20RJ11 Straight-Through Cable (RS-232)20                                                                                                    |                                                                          |    |
| DB25 Straight-Through Cables (RS-232)15DB25 Loopback Plugs16RS-232 Female Loopback Plug16RS-422 Female Loopback Plug16RS-422 Female Loopback Plug16RS-232 Male Loopback Plug16RS-422 Male Loopback Plug16RS-422 Male Loopback Plug16RJ45 Serial Cables and Loopback Plugs (4J)17RJ45 Pinouts17RJ45 Straight-Through Cables17RJ45 Straight-Through Cables18RJ45 Loopback Plugs.18RJ11 Serial Cables and Loopback Plugs (8J)19RJ11 Null-Modem Cables19RJ11 Null-Modem Cables19RJ11 Null-Modem Cables19RJ11 Null-Modem Cable (RS-232)19RJ11 Straight-Through Cable (RS-232)19RJ11 Straight-Through Cable (RS-232)20                                                                                                    |                                                                          |    |
| DB25 Loopback Plugs16RS-232 Female Loopback Plug16RS-422 Female Loopback Plug16RS-232 Male Loopback Plug16RS-422 Male Loopback Plug16RJ45 Serial Cables and Loopback Plugs (4J)17RJ45 Pinouts17RJ45 Straight-Through Cables17RJ45 Loopback Plugs18RJ45 Loopback Plugs18RJ45 Straight-Through Cables19RJ11 Serial Cables and Loopback Plugs (8J)19RJ11 Null-Modem Cables19RJ11 Null-Modem Cables19RJ11 Null-Modem Cables19RJ11 Null-Modem Cables19RJ11 Null-Modem Cable (RS-232)19RJ11 Straight-Through Cable (RS-232)20                                                                                                    | DB25 Null-Modem Cables (RS-422)<br>DB25 Straight-Through Cables (RS-232) |    |
| RS-232 Female Loopback Plug16RS-422 Female Loopback Plug16RS-232 Male Loopback Plug16RS-232 Male Loopback Plug16RS-422 Male Loopback Plug16RJ45 Serial Cables and Loopback Plugs (4J)17RJ45 Pinouts17RJ45 Null-Modem Cables17RJ45 Straight-Through Cables18RJ45 Loopback Plugs18RJ11 Serial Cables and Loopback Plugs (8J)19RJ11 Null-Modem Cables19RJ11 Null-Modem Cables19RJ11 Null-Modem Cables19RJ11 Null-Modem Cables19RJ11 Null-Modem Cable (RS-232)19RJ11 Straight-Through Cable (RS-232)20                                                                                                    |                                                                          |    |
| RS-422 Female Loopback Plug16RS-232 Male Loopback Plug16RS-422 Male Loopback Plug16RJ45 Serial Cables and Loopback Plugs (4J)17RJ45 Pinouts17RJ45 Null-Modem Cables17RJ45 Straight-Through Cables18RJ45 Loopback Plugs18RJ11 Serial Cables and Loopback Plugs (8J)19RJ11 Null-Modem Cables19RJ11 Null-Modem Cables19RJ11 Null-Modem Cables19RJ11 Null-Modem Cables19RJ11 Null-Modem Cables19RJ11 Null-Modem Cables19RJ11 Null-Modem Cable (RS-232)19RJ11 Straight-Through Cable (RS-232)19RJ11 Straight-Through Cable (RS-232)20                                                                                                    |                                                                          |    |
| RS-232 Male Loopback Plug16RS-422 Male Loopback Plug16 <b>RJ45 Serial Cables and Loopback Plugs (4J)</b> 17RJ45 Pinouts17RJ45 Null-Modem Cables17RJ45 Straight-Through Cables18RJ45 Loopback Plugs18 <b>RJ11 Serial Cables and Loopback Plugs (8J)</b> 19RJ11 Null-Modem Cables19RJ11 Null-Modem Cables19RJ11 Null-Modem Cables19RJ11 Null-Modem Cables19RJ11 Null-Modem Cable (RS-232)19RJ11 Straight-Through Cable (RS-232)19RJ11 Straight-Through Cable (RS-232)20                                                                                                    | RS-422 Female Loopback Plug                                              |    |
| RJ45 Serial Cables and Loopback Plugs (4J)17RJ45 Pinouts17RJ45 Null-Modem Cables17RJ45 Straight-Through Cables18RJ45 Loopback Plugs18RJ11 Serial Cables and Loopback Plugs (8J)19RJ11 Pinouts19RJ11 Null-Modem Cables19RJ11 Null-Modem Cables19RJ11 Null-Modem Cable (RS-232)19RJ11 Straight-Through Cable (RS-232)19RJ11 Straight-Through Cable (RS-232)20                                                                                                    | RS-232 Male Loopback Plug                                                |    |
| RJ45 Pinouts17RJ45 Null-Modem Cables17RJ45 Straight-Through Cables18RJ45 Loopback Plugs18RJ11 Serial Cables and Loopback Plugs (8J)19RJ11 Pinouts19RJ11 Null-Modem Cables19RJ11 Null-Modem Cable (RS-232)19RJ11 Null-Modem Cable (RS-232)19RJ11 Straight-Through Cable (RS-232)20                                                                                                    | RS-422 Male Loopback Plug                                                |    |
| RJ45 Null-Modem Cables17RJ45 Straight-Through Cables18RJ45 Loopback Plugs18RJ11 Serial Cables and Loopback Plugs (8J)19RJ11 Pinouts19RJ11 Null-Modem Cables19RJ11 Null-Modem Cable (RS-232)19RJ11 Null-Modem Cable (RS-422)19RJ11 Straight-Through Cable (RS-232)20                                                                                                    |                                                                          |    |
| RJ45 Straight-Through Cables18RJ45 Loopback Plugs18RJ11 Serial Cables and Loopback Plugs (8J)19RJ11 Pinouts19RJ11 Null-Modem Cables19RJ11 Null-Modem Cable (RS-232)19RJ11 Null-Modem Cable (RS-422)19RJ11 Straight-Through Cable (RS-232)20                                                                                                    |                                                                          |    |
| RJ45 Loopback Plugs.18RJ11 Serial Cables and Loopback Plugs (8J)19RJ11 Pinouts19RJ11 Null-Modem Cables.19RJ11 Null-Modem Cable (RS-232)19RJ11 Null-Modem Cable (RS-422)19RJ11 Straight-Through Cable (RS-232)20                                                                                                    |                                                                          |    |
| RJ11 Serial Cables and Loopback Plugs (8J)19RJ11 Pinouts19RJ11 Null-Modem Cables19RJ11 Null-Modem Cable (RS-232)19RJ11 Null-Modem Cable (RS-422)19RJ11 Straight-Through Cable (RS-232)20                                                                                                    |                                                                          |    |
| RJ11 Pinouts19RJ11 Null-Modem Cables19RJ11 Null-Modem Cable (RS-232)19RJ11 Null-Modem Cable (RS-422)19RJ11 Straight-Through Cable (RS-232)20                                                                                                    |                                                                          |    |
| RJ11 Null-Modem Cables.19RJ11 Null-Modem Cable (RS-232)19RJ11 Null-Modem Cable (RS-422)19RJ11 Straight-Through Cable (RS-232)20                                                                                                    |                                                                          |    |
| RJ11 Null-Modem Cable (RS-232)                                                                                                    |                                                                          |    |
| RJ11 Null-Modem Cable (RS-422)                                                                                                    |                                                                          |    |
| RJ11 Straight-Through Cable (RS-232)                                                                                                    |                                                                          |    |
|                                                                                                    |                                                                          |    |
| 10 11 Dopback 1 lugs                                                                                                    | RJ11 Loopback Plugs                                                      |    |

| Troubleshooting                                                                     | 21 |
|-------------------------------------------------------------------------------------|----|
| Before Calling Technical Support                                                    |    |
| RocketPort Universal PCI Diagnostics                                                |    |
| Bootable CD                                                                         |    |
| Running the Bootable Diagnostic CD                                                  |    |
| Testing a Port or Ports                                                             |    |
| Stress Testing the RocketPort Universal PCI                                         |    |
| Exiting the Diagnostic                                                              |    |
| If the Diagnostic Fails<br>Troubleshooting Windows Systems                          |    |
| Troubleshooting Windows Systems                                                     |    |
| Comtrol Utility                                                                     |    |
| Using PortMon to Test the Driver Installation<br>Using Test Terminal to Test a Port |    |
| Using Test Terminal to Test a Port                                                  |    |
| Troubleshooting Linux Systems                                                       |    |
| lcom(1)                                                                             |    |
| File Transfer                                                                       |    |
| Changing Serial Port Settings (stty)                                                |    |
| Setting Up Terminals and Modems (mgetty, getty)                                     |    |
| Testing with minicom                                                                |    |
| Technical Support                                                                   |    |

## **Overview**

## **Product Overview**

The RocketPort Universal PCI series multiport serial card fits into the PCI slot of a personal computer, and uses a 36 MHz processor that is specifically designed to process asynchronous serial communications.

It supports 3.3 and 5.0 volt PCI bus architecture and is compatible with 32- and 64-bit PCI slots.

The RocketPort Universal PCI series uses Comtrol Application Specific Integrated Circuit (ASIC) technology to replace most hardware functionality to minimize components, including:

- The processor
- A serial controller
- Bus interface logic and other miscellaneous logic

You can install up to four RocketPort Universal PCI cards in one computer, providing a maximum of 128 additional serial ports. The PC must comply with the PCI 2.2 specification or greater.

## **Supported Models**

The RocketPort Universal PCI family consists of the following models:

- 4-Port adapters with the following interface options:
  - Quadcable (fanout cable) with DB9 or DB25 connectors
  - RJ45 connectors built into the edge of the card
- 8-Port adapters with the following interface options:
  - Octacable (fanout cable) with DB9, DB25, or RJ45 connectors
  - RJ11 connectors built into the edge of the card
  - Panel mount RS-232 interface box with DB25F connectors
  - Panel mount RS-232/422 interface box with DB25F connectors
  - Panel mount RS-232/422 Surge interface box with DB25M connectors
- 16-Port adapter with the following interface options:
  - Panel mount RS-232 interface box with sixteen DB25F connectors
  - Panel mount RS-232/422 interface box with sixteen DB25F connectors
  - Panel mount RS-232/422 Surge interface box with sixteen DB25M connectors
  - Rack mount RS-232 interface box with sixteen RJ45 connectors
  - Rack mount RS-422 interface box with sixteen RJ45 connectors
- 32-Port adapter with the following interface options:
  - Panel mount RS-232 interface box with sixteen DB25F connectors
  - Panel mount RS-232/422 interface box with sixteen DB25F connectors
  - Panel mount RS-232/422 Surge interface box with sixteen DB25M connectors
  - Rack mount RS-232 interface box with sixteen RJ45 connectors

- Rack mount RS-232 interface box with thirty-two RJ45 connectors
- Rack mount RS-422 interface box with sixteen RJ45 connectors

## Before Installing the RocketPort Universal PCI

If you are planning on installing the RocketPort Universal PCI in a Windows system make sure that you have placed the device driver assembly to a location that is available to the host system before installing the card in the host.

You can use the *Software and Documentation* CD to locate the latest device drivers and documentation. Optionally, you can use the links in the following subsection.

You may want to record the model and serial number of the RocketPort Universal PCI before installing the card in the event you need to call technical support.

## Locating the Latest Drivers and Documentation

This table contains links the software and installation documentation.

| Software or<br>Document     | Location                                      |
|-----------------------------|-----------------------------------------------|
| Device drivers              | ftp://ftp.comtrol.com/html/RPuPCI_drivers.htm |
| Diagnostic and<br>Utilities | ftp://ftp.comtrol.com/html/RPuPCI_diag.htm    |
| User Guides                 | ftp://ftp.comtrol.com/html/RPuPCI_docs.htm    |

## **Card and Interface Installation**

## **Installing the Card**

Use the following procedure to install a RocketPort Universal PCI card.

- 1. If this is a Windows installation, copy the latest driver to your system before installing the RocketPort Universal PCI. See <u>Locating the Latest Drivers and Documentation</u> on Page 6 to locate the latest driver and installation documentation.
- 2. Turn off the host computer.

*Note:* You may want to write down the model number and serial number of the card before installation.

- 3. Remove the system cover from your computer.
- 4. Select a PCI expansion slot.
- 5. Remove the slot cover or release the clamp.
- 6. Insert the card into the slot and seat it securely.
- 7. Reinstall the expansion slot retaining screw or clamp.

## Do not connect an interface to the card when the host system is powered on, this can cause card failure.

- 8. Attach the interface or cable to the RocketPort Universal PCI:
  - If this is a 4J or 8J installation, see <u>*Connecting Serial Devices*</u> on Page 11 for cabling information after driver installation.
  - <u>Attaching a Quadcable or Octacable Interface</u> on Page 7 (below)
  - <u>Attaching a Panel Interface Box</u> on Page 8
  - <u>Installing a Rackmount Interface Box</u> on Page 9

## Attaching a Quadcable or Octacable Interface

Use this procedure to complete the Quadcable or Octacable installation.

- 1. Make sure that the host system is powered off before connecting the cable.
- 2. Attach the DB78 end of the Quadcable or Octacable to the card.

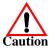

Make sure that the connectors are properly aligned and forcefully push the connector of the Quadcable or Octacable with a rocking motion into the card connector. Make sure that the connector is seated tightly before tightening the retaining screws on the connector.

- 3. Tighten the retaining screws on the connector.
- 4. Power on the host system.
- 5. Click **Cancel** if a *Found New Hardware* message appears on a Windows operating system.

Execute the device driver file to start the driver installation.

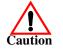

Octacable

DB9

For other operating system device drivers, see <u>Locating the Latest Drivers and</u> <u>Documentation</u> on Page 6.

6. After installing the driver, you should verify that the ports are functioning properly and then connect your serial devices.

You can use the <u>*Troubleshooting*</u> section on Page 21 for port testing procedures for your operating system.

Refer to <u>*Connecting Serial Devices*</u> on Page 11 for information about connecting serial devices.

## **Attaching a Panel Interface Box**

Use the following to attach a panel interface box.

Do not connect the cable to the RocketPort Universal PCI card or interface box when the computer is powered on.

Connecting the cable to the RocketPort Universal PCI card or interface box while the computer is powered on may damage the electronics on the card or interface box.

- 1. Make sure that the host system is powered off before connecting the cable
- 2. Attach the male end of the RocketPort Universal PCI cable to the card and the female end to the connector labeled *Host* on the interface box.

**Note:** The male DB25 port labeled Host is reserved for Comtrol use and no user accessible signals are present at this port.

3. Tighten the retaining screws.

Note: If you have a 32-port adapter, the connector labeled J1 corresponds to Ports 0 through 15 and the connector labeled J2 (closest to the bus) corresponds to Ports 16 through 31.

- 4. If this is an RS-232/422 switchable interface, make sure that you set the ports to the appropriate interface mode.
- 5. Power on the host system.
- 6. Click **Cancel** if a *Found New Hardware* message appears on a Windows operating system.

Execute the device driver file to start the driver installation.

For other operating system device drivers, see <u>Locating the Latest Drivers and</u> <u>Documentation</u> on Page 6.

7. After installing the driver, you should verify that the ports are functioning properly and then connect your serial devices.

You can use the <u>*Troubleshooting*</u> section on Page 21 for port testing procedures for your operating system.

Refer to <u>Connecting Serial Devices</u> on Page 11 for information about connecting serial devices.

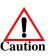

## **Installing a Rackmount Interface Box**

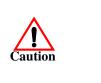

Rackmount interface boxes are sturdy enough to allow you to stack several units on a shelf, or you can mount it directly into a rack.

Do not connect the cable to the RocketPort Universal PCI card or interface box when the computer is powered on.

Connecting the cable to the RocketPort Universal PCI card or interface box while the computer is powered on may damage the electronics on the card or interface box.

- 1. Make sure that the host system is powered off before connecting the cable.
- 2. Place the Rackmount interface box on a stable surface or attach the brackets to the interface box using the screws supplied with the unit and attach the bracket into your rack.

Note: You can mount the Rackmount interface box facing in either direction.

3. Attach the 3-foot cable or the 3-foot and the 10-foot cables together between the interface and the board.

Make sure that the connectors are properly aligned. Do NOT use force when connecting the cables to the host adapter card.

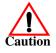

**Note:** The cables are interchangeable. You may connect either or both cables depending upon the distance between the card and the rack. The maximum distance permitted between the interface box and card is 15 feet.

4. Optionally, for the RM32-RJ45, attach the two cables to the card and the interface. The connector labeled **J1** corresponds to **Host A** (Ports 0 through 15), and the connector labeled **J2** (closest to the bus) corresponds to **Host B** (Ports 16 through 32).

Do not connect 16-port cards located in different machines to the RM32-RJ45. It is possible to damage the interface and card if the interface is connected to two PCs using separate line power sources.

- 5. Power on the host system.
- 6. Click **Cancel** if a *Found New Hardware* message appears on a Windows operating system. Execute the device driver file to start the driver installation.

For other operating system device drivers, see <u>Locating the Latest Drivers and</u> <u>Documentation</u> on Page 6.

7. After installing the driver, you should verify that the ports are functioning properly and then connect your serial devices.

The rackmount interface boxes provide LEDs that display the following:

• 16-Port RS-422 (with red LEDs that display port activity)

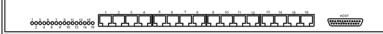

• 16-Port RS-232 with integrated status LEDs. The yellow LEDs show receiving activity. The green LEDs show transmitting activity.

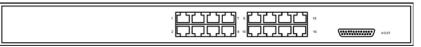

• 32-Port RS-232 with integrated status LEDs. The yellow LEDs show receiving activity. The green LEDs show transmitting activity.

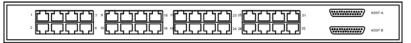

You can use the  $\underline{Troubleshooting}$  section on Page 21 for port testing procedures for your operating system.

Refer to <u>Connecting Serial Devices</u> on Page 11 for information about connecting serial devices.

## **Connecting Serial Devices**

This section provides information about the RocketPort Universal PCI connectors, in the event that you need to build cables or loopback plugs.

- <u>DB9 Serial Cables and Loopback Plugs</u> on Page 11
- <u>DB25 Serial Cables and Loopback Plugs</u> on Page 14
- <u>RJ45 Serial Cables and Loopback Plugs (4J)</u> on Page 17
- <u>RJ11 Serial Cables and Loopback Plugs (8J)</u> on Page 19

A *loopback* plug is a serial port plug with pins wired together that you can use with application (for example, the diagnostic, Test Terminal, or minicom) to test serial ports. See <u>Before Calling Technical Support</u> on Page 21 for information about using the test application shipped with the RocketPort Universal PCI.

### **DTE Versus DCE**

Most serial devices, except modems, are Data Terminal Equipment (DTE) devices. Modems are Data Communication Equipment (DCE) devices.

How you build a cable depends on which device your are connecting to (DTE or DCE). For example, you need a null-modem cable to connect the COM ports (COM1 or COM2) on the computer or the RocketPort Universal PCI ports to printers, terminals, bar code readers or DNC equipment. If you are connecting a DTE device to a DCE device you need a straight-through modem cable.

- Straight-through cable (DTE to DCE) connects TxD to TxD and RxD to RxD.
- Null-modem cable (DTE to DTE) connects TxD to RxD and RxD to TxD.

## **DB9 Serial Cables and Loopback Plugs**

The following figures and table illustrate the signals present on DB9 connectors if you need to build your own null-modem or straight-through DB9 serial cables.

- <u>DB9 Signals</u> on Page 12
- <u>DB9 Null-Modem Cables</u> on Page 12
- <u>DB9 Straight-Through Cables</u> on Page 13
- <u>DB9 Loopback Plugs</u> on Page 13

#### **DB9** Signals

This subsection provides DB9 signal information. Refer to the manufacturer's installation documentation if you need help with the connector pinouts or cabling for the serial device.

#### DB9 Male (Quad/Octacable)

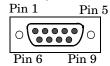

| <b>DB9 Fer</b><br>P | nale (In<br><sup>9</sup> in 5 | <b>terface</b><br>Pin 1 |  |
|---------------------|-------------------------------|-------------------------|--|
|                     | 0000                          | 00000                   |  |
|                     | Pin 9                         | Pin 6                   |  |

| Pins                                                                                                    | RS-232 Signals | <b>RS-422</b> Signals* |  |
|----------------------------------------------------------------------------------------------------|----------------|------------------------|--|
| 1                                                                                                    | CD             | Not Used               |  |
| 2                                                                                                    | RxD            | TxD-                   |  |
| 3                                                                                                    | TxD            | RxD+                   |  |
| 4                                                                                                    | DTR            | Not Used               |  |
| 5                                                                                                    | Signal GND     | Not Used               |  |
| 6                                                                                                    | DSR            | Not Used               |  |
| 7                                                                                                    | RTS            | TxD+                   |  |
| 8                                                                                                    | CTS            | RxD-                   |  |
| 9                                                                                                    | RI**           | Not Used               |  |
| <ul> <li>* RS-422 is only available if you are using an RS-422 interface box or RS-232/422 switchable interface box.</li> <li>** RI is only supported on Quad/Octacable cards.</li> </ul> |                |                        |  |

#### DB9 Null-Modem Cables

RS-232 Null-Modem Cable end of the null-modem cable to COM2 on another computer. The following image displays the pinouts for an RS-232 null-modem cable.

You need a null-modem cable to connect to DTE devices. For example, you can

connect one end of a a null-modem cable to COM2 on one computer and the other

Customer DTE DB9 DB25 <u>Pins</u> <u>Pins</u> <u>Signal</u> DB9 <u>Pins</u> <u>Signal</u> TxD 3 2 RxD 3 RxD  $\mathbf{2}$ 3  $\mathbf{2}$ TxD RTS 7 CTS 8  $\mathbf{5}$ RocketPort CTS 8 7 RTS 4 DSR 6 20 DTR 4 DCD 1 1 8 DCD DTR 4 6 DSR 6 GND  $\mathbf{5}$ GND  $\mathbf{5}$ 7

*Note:* You can also attach a null-modem adapter to one end of a straight-through cable to create a null-modem cable.

RS-422 Null-Modem Cable The following image displays the pinouts for an RS-422 null-modem cable.

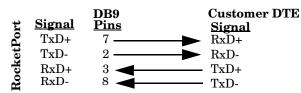

**Note:** RS-422 pinouts are not standardized. Each serial device manufacturer uses different pinouts. Refer to the serial device User Manual to determine the signals.

DB9 Straight-Through Cables

Straight-through cables connect modems to other DCE devices. For example, you can connect one end of a straight-through cable to COM2 on one computer and the other end of a straight-through cable to a modem.

The following image displays the pinouts for an RS-232 straight-through cable.

|            |               |                    | Cust               | tomer               | DCE           |
|------------|---------------|--------------------|--------------------|---------------------|---------------|
|            | <u>Signal</u> | DB9<br><u>Pins</u> | DB9<br><u>Pins</u> | DB25<br><u>Pins</u> | <u>Signal</u> |
|            | DCD           | 1                  | ▶1                 | 8                   | DCD           |
|            | RxD           | 2                  | $\rightarrow$ 2    | 3                   | RxD           |
| t          | TxD           | 3 —                |                    | <b>2</b>            | TxD           |
| õ          | DTR           | 4                  | $\rightarrow$ 4    | 20                  | DTR           |
| et]        | GND           | 5                  | 5                  | 7                   | GND           |
| ŝk         | DSR           | 6                  | 6                  | 6                   | DSR           |
| RocketPort | RTS           | 7                  | 7                  | 4                   | RTS           |
| <b>H</b>   | CTS           | 8                  |                    | 5                   | CTS           |
|            | RI            | 9                  | 9                  | 22                  | RI            |

*Note: Ring Indicator (RI) is only supported on Quad/Octacable cards.* 

**DB9 Loopback Plugs** RocketPort Universal PCI are shipped with a single loopback plug. You can use loopback plugs with application software (for example, Test Terminal) to test serial ports. Wire the following pins together to build additional plugs or replace a missing loopback plug. RS-232 Female The Quadcable and Octacable use the RS-232 female Pin 5 loopback plug. To build a loopback plug for the Quadcable Pin 1 Loopback Plug and Octacable, wire the following pins together: Pin 9 Pin 6 Pins 1 to 4 to 6 RS-232 (Back View) Pins 2 to 3 Pins 7 to 8 to 9 *Note: Ring Indicator (RI) is only supported on Quad / Octacable cards.* To build a DB9 loopback plug for RS-422, wire the following pins together: RS-422 Loopback Plug Pin 2 to 8 Pin 3 to 7

## **DB25 Serial Cables and Loopback Plugs**

The following figures and table illustrate the signals present on DB25 connectors if you need to build your own null-modem or straight-through serial cables. Refer to the manufacturer's installation guide if you need help with connector pinouts or cables for the peripheral device.

- <u>DB25 Signals</u>
- <u>DB25 Null-Modem Cables</u>
- <u>DB25 Straight-Through Cables (RS-232)</u>
- <u>DB25 Loopback Plugs</u> on Page 16

#### DB25 Signals

This subsection provides DB25 signal information. Refer to the manufacturer's installation documentation if you need help with the connector pinouts or cabling for the serial device.

Standard interface modules use female DB25 connectors, while the Surge interface boxes, Quadcable, and Octacable fanouts use male connectors.

| DB25 Female<br>Standard Interface Boxes |              | DB25 I<br>Surge Interf<br>Quad/Oct | face Boxes |
|-----------------------------------------|--------------|------------------------------------|------------|
| Pin 13                                  | <u>Pin</u> 1 | Pin 1                              | Pin 13     |
| 0000000                                 |              |                                    |            |
| Pin 25                                  | Pin 14       | Pin 14                             | Pin 25     |

This table shows connector information for DB25 connectors.

|         | Interface Boxes |                | Quad/Octacable |
|---------|-----------------|----------------|----------------|
| Pin     | RS-232 Signal   | RS-422 Signal* | RS-232 Signal  |
| 1       | Not used        | Not used       | Not used       |
| 2       | TxD             | Not used       | TxD            |
| 3       | RxD             | Not used       | RxD            |
| 4       | RTS             | Not used       | RTS            |
| 5       | CTS             | Not used       | CTS            |
| 6       | DSR             | Not used       | DSR            |
| 7       | Signal ground   | Signal ground  | Signal ground  |
| 8       | DCD             | Not used       | DCD            |
| 9 to 14 | Not used        | Not used       | Not used       |
| 15      | Not used        | RxD+           | Not used       |
| 16      | Not used        | Not used       | Not used       |
| 17      | Not used        | RxD-           | Not used       |
| 18      | Not used        | Not used       | Not used       |
| 19      | Not used        | TxD+           | Not used       |
| 20      | DTR             | Not used       | DTR            |
| 21      | Not used        | Not used       | Not used       |
| 22      | Not used        | Not used       | RI**           |
| 23-24   | Not used        | Not used       | Not used       |
| 25      | Not used        | TxD-           | Not used       |

RI is only supported on Quad/Octacable adapters.

| DB25 Null-Modem<br>Cables          | You need a null-modem cable to connect to DTE devices. For example, you can connect one end of a a null-modem cable to COM2 on one computer and the other end of the null-modem cable to COM2 on another computer.        |                                                                                                   |                                                                                     |                                                                  |
|------------------------------------|----------------------------------------------------------------------------------------------------|---------------------------------------------------------------------------------------------------|-------------------------------------------------------------------------------------|------------------------------------------------------------------|
| DB25 Null-Modem<br>Cables (RS-232) | <ul> <li>The following image displays the pinouts for an RS-232 null-modem cable.</li> <li>Note: You can also attach a null-modem adapter to one end of a straight-through cable to create a null-modem cable.</li> </ul> | RocketPort<br>DB25<br>Signal Pins<br>TxD 2<br>RxD 3<br>RTS 4<br>RI* 22<br>CTS 5<br>DSR 6<br>DCD 8 | $DTE Serial D DB9 DB25 Pins Pins 2 3 3 2 \bullet 8 5\bullet 9 227 44 20\bullet 1 8$ | Device<br>Signal<br>RxD<br>TxD<br>CTS<br>RI<br>RTS<br>DTR<br>DCD |

\* Ring Indicator (RI) is only available on Quad / Octacables.

| DB25 Null-Modem<br>Cables (RS-422) | The following image displays the pinouts for an RS-422 null-modem cable.                                                                                               | Ra                         |
|------------------------------------|----------------------------------------------------------------------------------------------------|----------------------------|
|                                    | RS-422 pinouts are not standardized. Each<br>serial device manufacturer uses different<br>pinouts. Refer to the serial device User<br>Manual to determine the signals. | <u>Si</u><br>T:<br>T:<br>R |
|                                    | Note: You can also attach a null-modem<br>adapter to one end of a straight-through<br>cable to create a null-modem cable.                                              | R                          |

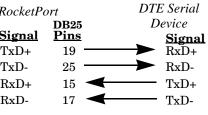

6

 $\mathbf{5}$ 

6

7

DSR

GND

DB25 Straight-Through Cables (RS-232)

Use the following figure if you need to build an RS-232 straight-through cable. Straight-through cables are used to connect modems and other DTE devices. For example, a straight-through cable can be used to connect COM2 of one PC to a modem.

DTR

GND

20

7

| RocketP       | ort                 | DCE Serial Device |                    | evice               |               |
|---------------|---------------------|-------------------|--------------------|---------------------|---------------|
| <u>Signal</u> | DB25<br><u>Pins</u> |                   | DB9<br><u>Pins</u> | DB25<br><u>Pins</u> | <u>Signal</u> |
| DCD           | 8 —                 |                   | ▶ 1                | 8                   | DCD           |
| RxD           | 3 —                 |                   | ► 2                | 3                   | RxD           |
| TxD           | 2 —                 |                   | ▶ 3                | 2                   | TxD           |
| DTR           | 20                  | >                 | ▶ 4                | 20                  | DTR           |
| GND           | 7                   | Ď                 | <b>⊳</b> 5         | 7                   | GND           |
| DSR           | 6                   | <b>&gt;</b>       | 6                  | 6                   | DSR           |
| RTS           | 4                   | Ď                 | ▶ 7                | 4                   | RTS           |
| CTS           | 5                   | <b>&gt;</b>       | ▶ 8                | 5                   | CTS           |
| RI*           | 22 —                | Ď                 | ▶ 9                | 22                  | RI            |

\* Ring Indicator (RI) is only available on Quad / Octacables.

| DB25 Loopback<br>Plugs         | A <i>loopback plug</i> is a DB25 serial port plug with pins<br>loopback plug with application software (for example<br>ports.                                                                                                    | wired together. You can use a<br>c, Test Terminal) to test serial                |
|--------------------------------|----------------------------------------------------------------------------------------------------|----------------------------------------------------------------------------------|
| RS-232 Female<br>Loopback Plug | <ul> <li>The Surge RS-232/422 switchable interface box,<br/>Quadcable, and Octacable use the RS-232 female<br/>loopback plug. To build a DB25 loopback plug for a<br/>Surge interface box, Quadcable, or Octacable, wire<br/>the following pins together:</li> <li>Pins 2 to 3</li> <li>Pins 4 to 5 to 22</li> <li>Pins 6 to 8 to 20</li> </ul> | Pin 1<br>Pin 13<br>Pin 14<br>Pin 25<br><b>RS-232 Only (Back View)</b>            |
| RS-422 Female<br>Loopback Plug | <ul> <li>To build a DB25 loopback plug (Surge RS-232/422 switchable interface box) for an RS-422 serial connection, wire the following pins together:</li> <li>Pins 15 to 19</li> <li>Pins 17 to 25</li> </ul>                                                                                                    | Pin 1<br>Pin 13<br>Pin 14<br>Pin 25<br><b>RS-422 Only (Back View)</b>            |
| RS-232 Male<br>Loopback Plug   | <ul> <li>The RS-232 and RS-232/422 interface boxes (8-port and 16-port models) use the RS-232 male loopback plug. To build a DB25 loopback plug for an RS-232 serial connection, wire the following pins together:</li> <li>Pins 2 to 3</li> <li>Pins 4 to 5 to 22</li> <li>Pins 6 to 8 to 20</li> </ul>                                        | Pin 13<br>Pin 13<br>Pin 25<br>Pin 25<br>Pin 14<br><b>RS-232 Only (Back View)</b> |
| RS-422 Male<br>Loopback Plug   | <ul> <li>To build a DB25 loopback plug for an RS-422 serial connection, wire the following pins together.</li> <li>Pins 15 to 19</li> <li>Pins 17 to 25</li> </ul>                                                                                                    | Pin 13<br>Pin 1<br>Pin 13<br>Pin 1<br>Pin 25<br>Pin 25<br>Pin 14<br>Pin 14       |

Pins 17 to 25

RS-422 Only (Back View)

## **RJ45 Serial Cables and Loopback Plugs (4J)**

This section describe how to build your own null-modem or straight-through RJ45 serial cables.

- <u>RJ45 Pinouts</u>
- <u>*RJ45 Null-Modem Cables*</u> on Page 17
- <u>*RJ45 Straight-Through Cables*</u> on Page 18
- RJ45 Loopback Plugs on Page 18

There are no standards for the RJ45. Before you build the custom RJ45 serial cable for your terminal equipment or device you should:

- Refer to the manufacturer's installation guide if you need help with connector pinouts or cables for the peripheral device.
- Supported RS-modes are described in the electronic document shipped with your Comtrol device.

**RJ45 Pinouts** The following figures provide pinout information for the RJ45 connectors used on the Octacable interface module.

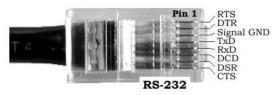

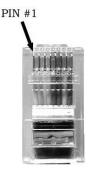

Note: Ring indicator is not supported on the RJ45 connector.

#### RJ45 Null-Modem Cables

You need a null-modem cable to connect to DTE devices. For example, you can connect one end of a null-modem cable to COM2 on one computer and the other end of the null-modem cable to COM2 on another computer.

You can also attach a null-modem adapter to one end of a straight-through cable to create a null-modem cable.

The following image displays the pinouts for an RS-232 null-modem cable.

|                               |                     | DTE                | Device       | 2             |
|-------------------------------|---------------------|--------------------|--------------|---------------|
| <u>Signal</u>                 | RJ45<br><u>Pins</u> | DB9<br><u>Pins</u> | DB25<br>Pins | <u>Signal</u> |
| TxD                           | 4                   | 2                  | 3            | RxD           |
| RxD                           | 5 🗲                 | 3                  | <b>2</b>     | TxD           |
| RTS                           | 1                   |                    | 5            | CTS           |
| t CTS                         | 8 🗲                 | 7                  | 4            | RTS           |
| $\stackrel{\circ}{\sim}$ DSR  | 7                   | 4                  | 20           | DTR           |
| DCD g                         | 6                   | ▶ 1                | 8            | DCD           |
| trod DSR<br>DCD<br>DTR<br>DTR | 2                   | 6                  | 6            | DSR           |
| 🛱 GND                         | 3                   | 5                  | 7            | GND           |

**Note:** RJ45 pinouts are not standardized. Each peripheral manufacturer uses different pinouts. Refer to the document for the peripheral device to determine the pinouts for the signals above.

RJ45 Straight-Through Cables Straight-through cables connect modems to other DCE devices. For example, you can connect one end of a straight-through cable to COM2 on one computer and the other end of the straight-through cable to a modem.

The following image displays the pinouts for an RS-232 straight-through cable.

|               |               |                     | Custo                      | mer D <b>(</b>      | CE            |
|---------------|---------------|---------------------|----------------------------|---------------------|---------------|
|               | <u>Signal</u> | RJ45<br><u>Pins</u> | DB9<br><u>Pins</u>         | DB25<br><u>Pins</u> | <u>Signal</u> |
|               | DCD           | 6                   | ▶1                         | 8                   | DCD           |
|               | RxD           | 5                   | $\rightarrow 2$            | 3                   | RxD           |
|               | TxD           | 4 ———               | ▶3                         | 2                   | TxD           |
| $\mathcal{D}$ | DTR           | 2                   | ▶4                         | 20                  | DTR           |
| $tP_{c}$      | GND           | 3                   | $\rightarrow$ <sup>5</sup> | 7                   | GND           |
| ke            | DSR           | 7                   | <b>6</b>                   | 6                   | DSR           |
| RocketPort    | RTS           | 1                   | 7                          | 4                   | RTS           |
| H             | CTS           | 8                   | ▶8                         | <b>5</b>            | CTS           |
|               | $\mathbf{RI}$ | N/A                 | 9                          | 22                  | RI            |

*Note:* If your RJ45 wiring differs from the one shown above, adjust the RJ45 pinouts accordingly.

RJ45 Loopback Plugs A *loopback plug* is an RJ45 serial port plug with pins wired together. You can use loopback plugs with application software (for example, Test Terminal) to test serial ports.

To build an RJ45 loopback plug, wire the following pins together:

- Pins 4 to 5
- Pins 1 to 8
- Pins 2 to 6 to 7

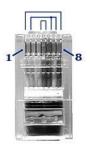

## **RJ11 Serial Cables and Loopback Plugs (8J)**

|                                   | This subsection describes RJ11 cables and looback plugs.                                                                                                    |
|-----------------------------------|----------------------------------------------------------------------------------------------------|
|                                   | • <u>RJ11 Pinouts</u>                                                                                                    |
|                                   | • <u>RJ11 Null-Modem Cables</u> on Page 19                                                                                                    |
|                                   | • <u>RJ11 Loopback Plugs</u> on Page 20                                                                                                    |
|                                   | The RocketPort Universal PCI has eight standard RJ11 modular connectors,<br>located on the controller board mounting bracket. The ports are numbered 0<br>through 7, with Port 7 being the connector closest to the bus.           |
|                                   | There are no standards for the RJ11. Before you build the custom RJ11 serial cable for your terminal equipment or device you should:                                                                                               |
|                                   | • Refer to the manufacturer's installation guide if you need help with connector pinouts or cables for the peripheral device.                                                                                                    |
|                                   | • Supported RS-modes are described in the electronic document shipped with your Comtrol device.                                                                                                    |
| RJ11 Pinouts                      | This topic describes pinouts for the RJ11 interface<br>connector for an RS-232 port. The following figures<br>provide pinout information for the RJ11 jack plug<br>and receptacle.                                                 |
| RJ11 Null-Modem<br>Cables         | You need a null-modem cable to connect to DTE devices. For example, you can connect one end of a a null-modem cable to COM2 on one computer and the other end of the null-modem cable to COM2 on another computer.                 |
| RJ11 Null-Modem<br>Cable (RS-232) | Use the following figure if you need<br>to build an RS-232 null-modemRocketPortDTE Serial Devicecable. A null-modem cable isRS-232 RJ11DB9 DB25<br>Pins Pins Signalrequired for connecting DTE devices.Signal PinsPins Pins Signal |

RocketPort Universal PCI User Guide: 2000284 Rev. G

RJ11 Null-Modem

Cable (RS-422)

Use the following figure if you need to build an RS-422 null-modem cable. A null-modem cable is required for connecting DTE devices.

TxD

RxD

CTS

DTR

DCD

GND

3

4

6

1

 $\mathbf{5}$ 

 $\mathbf{2}$ 

Note: RS-422 pinouts are not standardized. Each serial manufacturer uses various pinouts. Please refer to the documentation for the serial to determine the pinouts for the signals in the previous picture.

| RocketP       | Port        |               |
|---------------|-------------|---------------|
| <b>RS-422</b> | 2           | DTE Serial    |
| Signal        | RJ11        | Device        |
| <u>Signar</u> | <u>FINS</u> | <u>Signal</u> |
| TxD+          | 1           | ► RxD+        |
| TxD-          | 3 —         | ► RxD-        |
| RxD+          | 6           | — TxD+        |
| RxD-          | 4           | - TxD-        |

 $\mathbf{2}$ 

3

7

1

 $\mathbf{5}$ 

14

3

 $\mathbf{2}$ 

4

8

20

7

RxD

TxD

RTS

DCD

DTR

GND

RJ11 Straight-Through Cable (RS-232) Use straight-through cables to connect modems and other DTE devices. For example, you can connect one end of a straight-through cable to COM2 on one computer and the other end of the straight-through cable to a modem.

| RocketPort |                 | DCE          | Serial I     | Device |
|------------|-----------------|--------------|--------------|--------|
| Signal     | RJ11<br>Pins    | DB9<br>Pins  | DB25<br>Pins | Signal |
| DCD        | $\frac{1}{5}$ — | <br>► 1      | 8            | DCD    |
| RxD        | 4 —             | <br>► 2      | 3            | RxD    |
| TxD        | 3 —             | <br>► 3      | 2            | TxD    |
| DTR        | 1 —             | ▶ 4          | 20           | DTR    |
| GND        | 2               | <br><b>5</b> | 7            | GND    |
| CTS        | 6 —             | <br>▶ 8      | 5            | CTS    |

#### RJ11 Loopback Plugs

A *loopback plug* is an RJ11 serial port plug with pins wired together. You can use it with application software (for example, Test Terminal) to test serial ports.

To build an RJ11 loopback plug, wire these pins together:

- Pins 3 to 4
- Pins 1 to 5 to 6

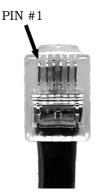

## Troubleshooting

If you are experiencing problems with the RocketPort Universal PCI, review the troubleshooting procedures for your system before calling Technical Support.

### **Before Calling Technical Support**

Review the following information before calling Technical Support because they will request that you perform many of the procedures or verifications before they will be able to help you diagnose a problem.

- Verify the cabling using <u>Connecting Serial Devices</u> on Page 11.
  - **Note:** Most customer problems reported to Comtrol Technical Support are eventually traced to cabling or network problems.
- If you have not done so, run the diagnostics (*RocketPort Universal PCI Diagnostics* on Page 21).
- Verify that you have installed the latest RocketPort Universal PCI device driver, see <u>Locating the Latest Drivers and Documentation</u> on Page 6.

If necessary, remove or update the existing driver using the procedures in the *RocketPort Universal PCI Device Driver Installation Guide for Windows* or **README** file packaged with the FreeBSD, Linux, QNX, or SCO OpenServer driver.

If none of the above work, you can refer to one of these subsections:

- <u>Troubleshooting Windows Systems</u> on Page 23
- <u>Troubleshooting Linux Systems</u> on Page 31

## **RocketPort Universal PCI Diagnostics**

This subsection describes how to create and run the bootable diagnostic to verify that the RocketPort Universal PCI hardware is functioning properly. The RocketPort Universal PCI is shipped with a bootable diagnostic on the *Software and Documentation* CD that executes hardware diagnostics.

You can use the diagnostic to:

- Confirm that the hardware is functioning
- Determine resolutions to conflicts during installation
- Perform a stress test on all RocketPort Universal PCI ports in the system

The diagnostic requires a loopback plug to test a port or ports. A single loopback plug is shipped with the RocketPort Universal PCI. You can build additional loopback plugs or move the loopback plug to the port you want to test. See <u>Connecting Serial Devices</u> on Page 11 if you want to build loopback plugs.

| Bootable CD                | Use the following procedure to create a bootable Diagnostic CD.                                                                                                    |
|----------------------------|----------------------------------------------------------------------------------------------------|
|                            | 1. Copy the <b>.iso</b> file to a temporary location.                                                                                                    |
|                            | The diagnostic .iso file can be copied from the <i>Software and Documentation</i> CD or you can download the latest version ( <u>Locating the Latest Drivers and</u> <u>Documentation</u> on Page 6).                                                                                                    |
|                            | 2. Burn the image to a CD-ROM.                                                                                                    |
|                            | <b>Note:</b> An .iso file cannot be copied onto a CD but must be burned using an application that burns the image to the CD. If you do not have an application available, you can use a freeware application that is on the Comtrol Software and Documentation CD or download it at: <u>ftp://ftp.comtrol.com/iso/IsoBurner/</u> . |
|                            | 3. To run the diagnostic, you will need at least one loopback plug. A loopback plug was shipped with the RocketPort Universal PCI. To build a loopback plug, see <u>DB9 Loopback Plugs</u> on Page 13.                                                                                                    |
|                            | 4. To start the diagnostic, reboot your system with the <i>Diagnostics</i> CD in the drive and follow the instructions in the diagnostic.                                                                                                    |
| Running the                | Use the following procedure to run the diagnostics.                                                                                                    |
| Bootable Diagnostic<br>CD  | <i>Note:</i> If the diagnostic goes into sleep mode while unattended, press the Num Lock key to activate the screen. Use Ctrl/Alt Delete to kill the diagnostic process at any time.                                                                                                    |
|                            | 1. Insert the bootable CD that contains the diagnostic and restart your machine.                                                                                                    |
|                            | <b>Note:</b> If the Diagnostic CD does not boot the PC, you may need to change your BIOS settings so that the PC can boot from a CD drive.                                                                                                    |
|                            | The diagnostic starts automatically and takes a few moments before the first screen appears.                                                                                                    |
|                            | <b>Note:</b> If the diagnostics did not detect the RocketPort Universal PCI, the adapter has a hardware failure, contact Technical support (Page 32).                                                                                                    |
|                            | 2. Press Any Key at the disclaimer screen to begin the diagnostic.                                                                                                    |
|                            | 3. Press Any Key at the <i>Please Note</i> screen about RocketPort ISA.                                                                                                    |
|                            | 4. Press Enter to Are there ISA boards installed? in the VERIFY TEST screen.                                                                                                    |
|                            | 5. Press Enter to the <i>Is this board configured for RS-422?</i> query.                                                                                                    |
|                            | <i>Note:</i> The caution at the bottom of the screen that the RS-232 test will fail when run on an RS-422 port.                                                                                                    |
|                            | 6. Press Enter to the Is this board configured for RJ45 cables? qquery.                                                                                                    |
|                            | 7. Select from the following options and use the appropriate steps:                                                                                                    |
|                            | Testing a Port or Ports                                                                                                    |
|                            | Stress Testing the RocketPort Universal PCI                                                                                                    |
| Testing a Port or<br>Ports | 8. Enter 1 to 4 and press Enter to test a port or ports on a specific RocketPort Universal PCI or on multiple adapters.                                                                                                    |
|                            | 9. Press Enter to test ALL ports on the RocketPort Universal PCI or enter the port number of a port that you want to test.                                                                                                    |
|                            | 10. Follow the instructions on the screen. If you are testing all of the ports and have only one loopback plug, you must move it from port to port during the test.                                                                                                    |
|                            | <i>Note:</i> Port 0 in the diagnostic is Port 1 on the Octacable or interfaces.                                                                                                    |
|                            | The diagnostic will provide hardware status on the <i>TESTING SERIAL I/O</i> , <i>MODEM CONTROL AND IRQ</i> screen.                                                                                                    |

|                                            | 11. Choose from the following options:                                                                                                    |
|--------------------------------------------|----------------------------------------------------------------------------------------------------|
|                                            | • Press <b>Q</b> to quit the diagnostic without reviewing the <i>Test Summary</i> screen.                                                                                                    |
|                                            | • Press <b>R</b> to return to the board test screen.                                                                                                    |
|                                            | • Press any key or <b>Enter</b> to review the <i>Test Summary</i> screen, which provides the ability to restart ( <b>Y</b> ) or quit ( <b>N</b> ) the diagnostic.                                         |
| Stress Testing the<br>RocketPort Universal | Select <b>S</b> and press <b>Enter</b> to access the <i>STRESS TEST</i> screen. Make sure that you have a loopback plug installed on each port on each adapter.                                           |
| PCI                                        | The stress test uses a default configuration to simultaneously stream data to all ports of the RocketPort Universal PCI cards in a system until you stop the test.                                        |
|                                            | The following options are available:                                                                                                    |
|                                            | • To stop the test and review the results of the stress test, enter S.                                                                                                    |
|                                            | • To return to the board test screen, press <b>R</b> .                                                                                                    |
| Exiting the<br>Diagnostic                  | To end the diagnostic, you may need to select <b>b</b> to return to a screen that contains a <b>q</b> to quit. Type <b>reboot</b> , select <b>Enter</b> , and remove the CD from the drive when prompted. |
| If the Diagnostic                          | If the diagnostic fails, try the following before contacting Technical Support.                                                                                                    |
| Fails                                      | 1. Turn off the power and reseat the RocketPort Universal PCI card into the slot.                                                                                                    |
|                                            | 2. Try running the diagnostics again. If they fail again, you may have a bad port, contact <i>Technical Support</i> on Page 32.                                                                           |

## **Troubleshooting Windows Systems**

If you are using a RocketPort Universal PCI driver on a Windows system and the diagnostic verified that the card is functional, you can check the following:

- 1. Verify that the RocketPort Universal PCI has installed by checking the *Device Manager* to verify that the RocketPort Universal PCI card displays.
- 2. Verify that you are addressing the port correctly.

In many applications, device names above COM9 require the prefix \\.\ in order to be recognized. For example, to reference COM20, use \\.\COM20 as the file or port name.RocketPort Universal PCI.

- 3. After driver installation, *if a port does not open*; go to *Ports COM & LPT*, rightclick on the yellow exclamation mark on the port, and click **Update Driver**. Use the same procedure used when installing the ports that are detected with plug and play systems.
- 4. Enable the *Verbose Event Log* feature on the *Options* tab of the RocketPort Universal PCI driver and then reboot the server.
- 5. Install and use one of the tools in the **Comtrol Utility** package. Use the following subsection, *Comtrol Utility*, below for installation and adapter testing procedures.

### **Comtrol Utility**

The **Comtrol Utility** is available on the **Software and Documentation** CD or you can <u>download</u> (Page 6) the latest version. The file is a self-extracting zip file that automatically starts the installation procedure. It is not necessary to reboot the PC after installation.

The **Comtrol Utility** package includes the following applications that you can access from the *Comtrol Program* group:

- **Port Monitor** (PMon2) checks for errors, modem control, and status signals. In addition, it provides you with raw byte input, output counts, and confirm that the device driver is functioning. It can determine if the ports are in use by another application.
- **Test Terminal** (WCOM2) can be used to troubleshoot communications on a portby-port basis (*Using Test Terminal to Test a Port* on Page 29). Test Terminal requires a loopback plug. You can build a loopback plug if you are missing the loopback plug shipped with the adapter (*Connecting Serial Devices* on Page 11).

Use the following procedure to install the Comtrol Utility package.

- 1. Execute the Comtrol\_Utility\_Pack age\_x.xx.msi file, where x\_xx is the Comtrol Utility version number.
- 2. Click Next.

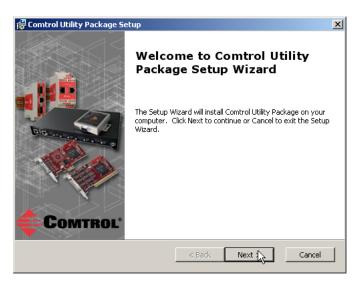

3. Click Next.

| 🚰 Comtrol Utility Package Setup                                                                |                      |
|------------------------------------------------------------------------------------------------|----------------------|
| Select Installation Folder This is the folder where Comtrol Utility Package will be installed. | Comtrol*             |
| To install in this folder, click "Next". To install to a different folder, ent<br>"Browse".    | er it below or click |
| Eolder:<br>D:\Program Files\Comtrol\Utilities\                                                 | Browse               |
| Advanced Installer                                                                             |                      |
| < Back Next >                                                                                  | Cancel               |

4. Click Install.

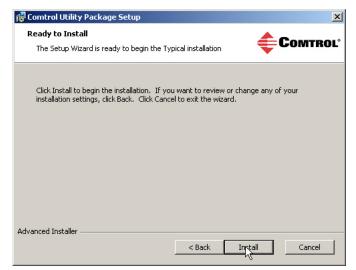

5. Click Finish.

| 🙀 Comtrol Utility Package Se | etup 🔀                                                 |
|------------------------------|--------------------------------------------------------|
|                              | Completing the Comtrol Utility<br>Package Setup Wizard |
|                              | < Back Finish Cancel                                   |

6. Go to <u>Using PortMon to Test the Driver Installation</u> on Page 26.

Using PortMon to Test the Driver Installation You can use **PortMon** to check whether the RocketPort Universal PCI can communicate through the device driver for Windows. If necessary, use <u>Comtrol</u><u>Utility</u> on Page 24 to install **PortMon**.

1. From the Start menu, select Programs > Comtrol > Utilities > Port Monitor (PMon2).

| ile Tools View Help                                                                                                    |        |       |     |    |     |     |                   |         |         |              |               |               |              |
|----------------------------------------------------------------------------------------------------|--------|-------|-----|----|-----|-----|-------------------|---------|---------|--------------|---------------|---------------|--------------|
| 🗅 🎏 🖬 🎒 🏋 🗱 🖪 💈 🥐<br>Port Name Status CTS DSR CD RTS DTR Actual Throughput TxTotal RxTotal TotalErrors OverrunErrors FramingErrors PartyErrors |        |       |     |    |     |     |                   |         |         |              |               |               |              |
| ort Name                                                                                                    | Status | (ਟੈੀਡ | DSR | CD | RTS | DTR | Actual Throughput | T×Total | RxTotal | Total Errors | OverrunErrors | FramingErrors | ParityErrors |
|                                                                                                    |        |       |     |    |     |     |                   |         |         |              |               |               |              |
|                                                                                                    |        |       |     |    |     |     |                   |         |         |              |               |               |              |
|                                                                                                    |        |       |     |    |     |     |                   |         |         |              |               |               |              |
|                                                                                                    |        |       |     |    |     |     |                   |         |         |              |               |               |              |
|                                                                                                    |        |       |     |    |     |     |                   |         |         |              |               |               |              |
|                                                                                                    |        |       |     |    |     |     |                   |         |         |              |               |               |              |
|                                                                                                    |        |       |     |    |     |     |                   |         |         |              |               |               |              |
|                                                                                                    |        |       |     |    |     |     |                   |         |         |              |               |               |              |
|                                                                                                    |        |       |     |    |     |     |                   |         |         |              |               |               |              |
|                                                                                                    |        |       |     |    |     |     |                   |         |         |              |               |               |              |
|                                                                                                    |        |       |     |    |     |     |                   |         |         |              |               |               |              |

2. Click Add Ports using the icon or Tools > Add Ports, click Driver, ROCKETPORT, and click Ok.

| Add Ports                                                                                                    | ×      |
|----------------------------------------------------------------------------------------------------|--------|
| Ports           COM1           COM2           COM4           COM5           COM6           COM8           COM8           COM8           COM9           COM10 | Cancel |
| C Range<br>For example: 3-15,21,45,51-56,74                                                                                                    |        |
| <ul> <li>Driver</li> </ul>                                                                                                    |        |
| ROCKETPORT INFINITY     RPSHSI / NSLINK     ROCKETPORT     VSLINK                                                                                            |        |

3. If the RocketPort Universal PCI is communicating with the device driver for Windows, Port Monitor should display **CLOSED** status. If a port is open for an application, it displays as **OPEN**, and displays **Actual Throughput**, **TxTotal** and **RxTotal** statistics.

|        | 204                                                       | -                                                                                                    | r 🛛 🔿                                                                                                    |                                                                                                    |                                                                                                    |                                                                                                    |                                                                                                    |                                                                                                    |                                                                                                    |                                                                                                    |
|--------|-----------------------------------------------------------|----------------------------------------------------------------------------------------------------|----------------------------------------------------------------------------------------------------|----------------------------------------------------------------------------------------------------|----------------------------------------------------------------------------------------------------|----------------------------------------------------------------------------------------------------|----------------------------------------------------------------------------------------------------|----------------------------------------------------------------------------------------------------|----------------------------------------------------------------------------------------------------|----------------------------------------------------------------------------------------------------|
| 🗿 🔤    | *                                                         |                                                                                                    | (  ?                                                                                                    |                                                                                                    |                                                                                                    |                                                                                                    |                                                                                                    |                                                                                                    |                                                                                                    |                                                                                                    |
| Status | CTS                                                       | DSR                                                                                                    | CD                                                                                                    | RTS                                                                                                    | DTR                                                                                                    | Actual Throughput                                                                                                    | TxTotal                                                                                                    | RxTotal                                                                                                    | Total Errors                                                                                                    | OverrunErrors                                                                                                    |
| OPEN   | ON                                                        | ON                                                                                                    | ON                                                                                                    | ON                                                                                                    | ON                                                                                                    | 114600                                                                                                    | 205891                                                                                                    | 205638                                                                                                    | 0                                                                                                    | 0                                                                                                    |
| LOSED  | OFF                                                       | OFF                                                                                                    | OFF                                                                                                    | OFF                                                                                                    | OFF                                                                                                    | 0                                                                                                    | 0                                                                                                    | 0                                                                                                    | 0                                                                                                    | 0                                                                                                    |
| LOSED  | OFF                                                       | OFF                                                                                                    | OFF                                                                                                    | OFF                                                                                                    | OFF                                                                                                    | 0                                                                                                    | 0                                                                                                    | 0                                                                                                    | 0                                                                                                    | 0                                                                                                    |
| LOSED  | OFF                                                       | OFF                                                                                                    | OFF                                                                                                    | OFF                                                                                                    | OFF                                                                                                    | 0                                                                                                    | 0                                                                                                    | 0                                                                                                    | 0                                                                                                    | 0                                                                                                    |
| LOSED  | OFF                                                       | OFF                                                                                                    | OFF                                                                                                    | OFF                                                                                                    | OFF                                                                                                    | 0                                                                                                    | 0                                                                                                    | 0                                                                                                    | 0                                                                                                    | 0                                                                                                    |
| LOSED  | OFF                                                       | OFF                                                                                                    | OFF                                                                                                    | OFF                                                                                                    | OFF                                                                                                    | 0                                                                                                    | 0                                                                                                    | 0                                                                                                    | 0                                                                                                    | 0                                                                                                    |
| LOSED  | OFF                                                       | OFF                                                                                                    | OFF                                                                                                    | OFF                                                                                                    | OFF                                                                                                    | 0                                                                                                    | 0                                                                                                    | 0                                                                                                    | 0                                                                                                    | 0                                                                                                    |
| LOSED  | OFF                                                       | OFF                                                                                                    | OFF                                                                                                    | OFF                                                                                                    | OFF                                                                                                    | 0                                                                                                    | 0                                                                                                    | 0                                                                                                    | 0                                                                                                    | 0                                                                                                    |
|        |                                                           |                                                                                                    |                                                                                                    |                                                                                                    |                                                                                                    |                                                                                                    |                                                                                                    |                                                                                                    |                                                                                                    |                                                                                                    |
|        | DEN<br>LOSED<br>LOSED<br>LOSED<br>LOSED<br>LOSED<br>LOSED | Status         CTS           PEN         ON           LOSED         OFF           LOSED         OFF           LOSED         OFF           LOSED         OFF           LOSED         OFF           LOSED         OFF           LOSED         OFF           LOSED         OFF           LOSED         OFF           LOSED         OFF | CTS         DSR           PEN         ON         ON           LOSED         OFF         OFF           LOSED         OFF         OFF           LOSED         OFF         OFF           LOSED         OFF         OFF           LOSED         OFF         OFF           LOSED         OFF         OFF           LOSED         OFF         OFF           LOSED         OFF         OFF           LOSED         OFF         OFF | CTS         DSR         CD           PEN         ON         ON         ON           LOSED         OFF         OFF         OFF           LOSED         OFF         OFF         OFF           LOSED         OFF         OFF         OFF           LOSED         OFF         OFF         OFF           LOSED         OFF         OFF         OFF           LOSED         OFF         OFF         OFF           LOSED         OFF         OFF         OFF           LOSED         OFF         OFF         OFF           LOSED         OFF         OFF         OFF | CTS         DSR         CD         RTS           PEN         ON         ON         ON         ON         ON           LOSED         OFF         OFF         OFF         OFF         OFF           LOSED         OFF         OFF         OFF         OFF         OFF         OFF           LOSED         OFF         OFF         OFF         OFF         OFF         OFF         OFF           LOSED         OFF         OFF         OFF         OFF         OFF         OFF         OFF           LOSED         OFF         OFF | CTS         DSR         CD         RTS         DTR           PEN         ON         ON         ON         ON         ON         ON           LOSED         OFF         OFF         OFF         OFF         OFF         OFF         OFF           LOSED         OFF         OFF         OFF         OFF         OFF         OFF         OFF           LOSED         OFF         OFF         OFF         OFF         OFF         OFF         OFF           LOSED         OFF         OFF         OFF         OFF         OFF         OFF         OFF           LOSED         OFF         OFF         OFF         OFF         OFF         OFF         OFF           LOSED         OFF         OFF         OFF         OFF         OFF         OFF         OFF           LOSED         OFF         OFF         OFF         OFF         OFF         OFF         OFF         OFF         OFF           LOSED         OFF         OFF         OFF         OFF         OFF         OFF         OFF         OFF         OFF         OFF         OFF         OFF         OFF         OFF         OFF         OFF         OFF | Katus         CTS         DSR         CD         RTS         DTR         Actual Throughput           PEN         ON         ON         ON         ON         ON         114600           LOSED         OFF         OFF         OFF         OFF         0           LOSED         OFF         OFF         OFF         0           LOSED         OFF         OFF         OFF         0           LOSED         OFF         OFF         OFF         0           LOSED         OFF         OFF         OFF         0           LOSED         OFF         OFF         OFF         0           LOSED         OFF         OFF         OFF         0           LOSED         OFF         OFF         OFF         0           LOSED         OFF         OFF         OFF         0 | Status         CTS         DSR         CD         RTS         DTR         Actual Throughput         TxTotal           PEN         ON         ON         ON         ON         ON         114600         205891           LOSED         OFF         OFF         OFF         OFF         O         0           LOSED         OFF         OFF         OFF         OFF         O         0           LOSED         OFF         OFF         OFF         OFF         O         0           LOSED         OFF         OFF         OFF         OFF         O         0           LOSED         OFF         OFF         OFF         OFF         O         0           LOSED         OFF         OFF         OFF         OFF         O         0           LOSED         OFF         OFF         OFF         OFF         O         0         0           LOSED         OFF         OFF         OFF         OFF         O         0         0           LOSED         OFF         OFF         OFF         OFF         0         0 | Status         CTS         DSR         CD         RTS         DTR         Actual Throughput         TxTotal         RxTotal           PEN         ON         ON         ON         ON         ON         114600         205891         205638           LOSED         OFF         OFF         OFF         O         0         0         0           LOSED         OFF         OFF         OFF         OFF         0         0         0           LOSED         OFF         OFF         OFF         OFF         0         0         0           LOSED         OFF         OFF         OFF         OFF         0         0         0           LOSED         OFF         OFF         OFF         OFF         0         0         0           LOSED         OFF         OFF         OFF         OFF         0         0         0           LOSED         OFF         OFF         OFF         O         0         0         0           LOSED         OFF         OFF         OFF         0         0         0 | Itatus         CTS         DSR         CD         RTS         DTR         Actual Throughput         TxTotal         RxTotal         Total Errors           PEN         ON         ON         ON         ON         ON         ON         114600         205891         205638         0           LOSED         OFF         OFF         OFF         OF         0         0         0         0           LOSED         OFF         OFF         OFF         OFF         0         0         0         0         0           LOSED         OFF         OFF         OFF         OFF         0         0         0         0         0         0         0         0           LOSED         OFF         OFF         OFF         OFF         O         0         0         0         0         0         0         0         0         0         0         0         0         0         0         0         0         0         0         0         0         0         0         0         0         0         0         0         0         0         0         0         0         0         0         0         0 |

Normally, there should be no data errors recorded or they should be very small. To find out what the actual errors are, scroll to the right. You will see three columns: **Overrun Errors**, **Framing Errors**, and **Parity Errors**.

If the errors are:

- **Overrun Errors** represent receive buffer overflow errors. If this is the case, you will have to configure either software or hardware handshaking to control the flow of data. The most common errors are Overrun errors.
- Framing Errors indicate that there is an synchronization error between the beginning of a data frame and the end of the data frame. A frame usually consists of a start bit, 8 data bits, and a stop bit or two. The framing error occurs if the stop bit is not detected or it occurs in the wrong time frame. Most causes for framing errors are electrical noise on the data lines, or differences in the data clocks of the RocketPort Universal PCI and the connected device.
- **Parity Errors** occur when parity is used and the parity bit is not what is expected. This can also be caused by noise on the data lines.
- 4. You can view additional statistics to Port Monitor by adding columns. Click **Tools** and **Add Columns**.

| 📑 Untitled - PMon2   |                   |          |          |              |               |               | _ 🗆 ×        |
|----------------------|-------------------|----------|----------|--------------|---------------|---------------|--------------|
| File Tools View Help |                   |          |          |              |               |               |              |
| Add Ports            | 2 🛛 🖉             |          |          |              |               |               |              |
| S [ Remove Ports     | Actual Throughput | TxTotal  | RxTotal  | Total Errors | OverrunErrors | FramingErrors | ParityErrors |
| C Add Columns        | 0                 | 64923300 | 64923300 | 0            | 0             | 0             | 0            |
|                      | 0                 | 0        | 0        | 0            | 0             | 0             | 0            |
| C                    | 0                 | 0        | 0        | 0            | 0             | 0             | 0            |
| C Reset Values       | 0                 | 0        | 0        | 0            | 0             | 0             | 0            |
| C Default Columns    | 0                 | 0        | 0        | 0            | 0             | 0             | 0            |
| c                    | 0                 | 0        | 0        | 0            | 0             | 0             | 0            |
| C Settings           | 0                 | 0        | 0        | 0            | 0             | 0             | 0            |
|                      | 0                 | 0        | 0        | 0            | 0             | 0             | 0            |
|                      |                   |          |          |              |               |               |              |
|                      |                   |          |          |              |               |               |              |
|                      |                   |          |          |              |               |               |              |

5. Highlight or shift-click to add multiple statistics and click Ok.

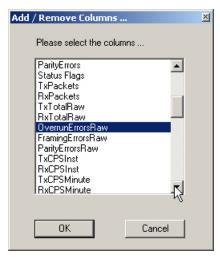

**Note:** See the Port Monitor help system if you need an explanation of a column.

6. Scroll to the right to view the new columns.

| 8     | 🔋 😭 😭            | 🗵 💡                                                                                                    |                                                                                                    |                                                                                                    |                                                                                                    |                                                                                                    |                                                                                                    |                                                                                                    |
|-------|------------------|----------------------------------------------------------------------------------------------------|----------------------------------------------------------------------------------------------------|----------------------------------------------------------------------------------------------------|----------------------------------------------------------------------------------------------------|----------------------------------------------------------------------------------------------------|----------------------------------------------------------------------------------------------------|----------------------------------------------------------------------------------------------------|
| DTR A | ctual Throughput | TxTotal                                                                                                    | Total Errors                                                                                                    | OverrunErrors                                                                                                    | FramingErrors                                                                                                    | ParityErrors                                                                                                    | OverrunErrorsRaw                                                                                                    | ParityErrorsRaw                                                                                                    |
| FF    | 0                | 64923300                                                                                                    | 0                                                                                                    | 0                                                                                                    | 0                                                                                                    | 0                                                                                                    | 0                                                                                                    | 0                                                                                                    |
| FF    | 0                | 0                                                                                                    | 0                                                                                                    | 0                                                                                                    | 0                                                                                                    | 0                                                                                                    | 0 42                                                                                                    | 0                                                                                                    |
| FF    | 0                | 0                                                                                                    | 0                                                                                                    | 0                                                                                                    | 0                                                                                                    | 0                                                                                                    | 0                                                                                                    | 0                                                                                                    |
| FF    | 0                | 0                                                                                                    | 0                                                                                                    | 0                                                                                                    | 0                                                                                                    | 0                                                                                                    | 0                                                                                                    | 0                                                                                                    |
| FF    | 0                | 0                                                                                                    | 0                                                                                                    | 0                                                                                                    | 0                                                                                                    | 0                                                                                                    | 0                                                                                                    | 0                                                                                                    |
| FF    | 0                | 0                                                                                                    | 0                                                                                                    | 0                                                                                                    | 0                                                                                                    | 0                                                                                                    | 0                                                                                                    | 0                                                                                                    |
| FF    | 0                | 0                                                                                                    | 0                                                                                                    | 0                                                                                                    | 0                                                                                                    | 0                                                                                                    | 0                                                                                                    | 0                                                                                                    |
| FF    | 0                | 0                                                                                                    | 0                                                                                                    | 0                                                                                                    | 0                                                                                                    | 0                                                                                                    | 0                                                                                                    | 0                                                                                                    |
|       |                  |                                                                                                    |                                                                                                    |                                                                                                    |                                                                                                    |                                                                                                    |                                                                                                    |                                                                                                    |
|       | PTR A            | Actual Throughput           FF         0           FF         0           FF         0           FF         0           FF         0           FF         0           FF         0           FF         0           FF         0           FF         0 | Actual Throughput         TxTotal           FF         0         64923300           FF         0         0           FF         0         0           FF         0         0           FF         0         0           FF         0         0           FF         0         0           FF         0         0           FF         0         0           FF         0         0 | Actual Throughput         Tx Total         Total Errors           FF         0         64923300         0           FF         0         0         0           FF         0         0         0           FF         0         0         0           FF         0         0         0           FF         0         0         0           FF         0         0         0           FF         0         0         0           FF         0         0         0 | Actual Throughput         Tx Total         Total Errors         OverrunErrors           FF         0         64923300         0         0           FF         0         0         0         0           FF         0         0         0         0           FF         0         0         0         0           FF         0         0         0         0           FF         0         0         0         0           FF         0         0         0         0           FF         0         0         0         0           FF         0         0         0         0 | Actual Throughput         Tx Total         Total Errors         OverrunErrors         FramingErrors           FF         0         64923300         0         0         0           FF         0         0         0         0         0           FF         0         0         0         0         0           FF         0         0         0         0         0           FF         0         0         0         0         0           FF         0         0         0         0         0           FF         0         0         0         0         0           FF         0         0         0         0         0           FF         0         0         0         0         0 | Actual Throughput         Txtotal         Total Errors         OverrunErrors         FramingErrors         ParityErrors           FF         0         64923300         0         0         0         0           FF         0         0         0         0         0         0           FF         0         0         0         0         0         0           FF         0         0         0         0         0         0           FF         0         0         0         0         0         0           FF         0         0         0         0         0         0         0           FF         0         0         0         0         0         0         0           FF         0         0         0         0         0         0         0           FF         0         0         0         0         0         0         0 | TR         Actual Throughput         TxTotal         Total Errors         OverrunErrors         FramingErrors         ParityErrors         OverrunErrorsRaw           FF         0         64923300         0         0         0         0         0         0         0         0         0         0         0         0         0         0         0         0         0         0         0         0         0         0         0         0         0         0         0         0         0         0         0         0         0         0         0         0         0         0         0         0         0         0         0         0         0         0         0         0         0         0         0         0         0         0         0         0         0         0         0         0         0         0         0         0         0         0         0         0         0         0         0         0         0         0         0         0         0         0         0         0         0         0         0         0         0         0         0         0         0         0 |

- 7. If you want to capture this session, you can save a current session as a report. To do this, select one of the following save options:
  - File > Save As
  - File > Save if the report already exists in an older format
  - Save Active Session 🖬 button

Reports can be opened, viewed and re-used when needed. To open and view a report:

- a. Select File > Open or the Open Existing Session  $\bowtie$  button. The Open Session dialog appears.
- b. Locate the session (table), you want to open and click the Open button.

Optionally, if you want to continue monitoring for an existing session, you need to activate the *Polling Interval*.

- Select Tools > Settings to access the PMon2 Settings dialog
- Change the **Polling Interval** field to a value other than zero (0)
- 8. Leave Port Monitor open so that you can review events when using *Test Terminal* to test a port or ports.

Using Test Terminal to Test a Port Test Terminal (WCom2) allows you to open a port, send characters and commands to the port, and toggle the control signals. This application can be used to troubleshoot communications on a port-by-port basis.

The **Send and Receive Test Data** sends data out the transmit line to the loopback plug, which has the transmit and receive pins connected thus sending the data back through the Rx line to **Test Terminal**, which then displays the received data in the terminal window for that port. This test is only testing the Tx and Rx signal lines and nothing else. A failure in this test will essentially prevent the port from working in any manner.

The Loopback Test tests all of the modem control signals such as RTS, DTR, CTS, DSR, DCD, and RI along with the Tx and Rx signals.

**Note:** This test will fail if set to RS-422 mode on the interface box and is expected to fail since RS-422 does not have the modem control signals that are present in RS-232 for which this test is designed.

The following procedure shows how to use **Test Terminal** to send and receive test data to the serial ports and run a loopback test. If necessary, install the Comtrol Utility package using <u>Comtrol Utility</u> on Page 24.

1. Stop all applications that may be accessing the ports such as RRAS or any faxing or production software. See the appropriate help systems or manuals for instructions on stopping these services or applications.

If another application is controlling the port, then **Test Terminal** will be unable to open the port and an error message will be shown.

2. From the Start menu, select Programs > Comtrol > Utilities > Test Terminal (WCom2).

| 1 | Programs •          | (m) | Accessories | ٠ |          |           |   | and the start of        |
|---|---------------------|-----|-------------|---|----------|-----------|---|-------------------------|
|   |                     | m   | Comtrol     | × | <b>m</b> | Utilities | ► | 🔣 Port Monitor (PMon2)  |
| Ì | Documents Documents | 7   | Acrobat.com |   |          | ×         |   | 🜇 Test Terminal (WCom2) |
| 1 | Settings            |     | ×           |   |          |           |   | 1                       |

3. Select File > Open Port, the appropriate port (or ports) from the *Open Ports* drop list and Ok.

Note: If you left Port Monitor open from the previous subsection, you should show that the port is open.

- 4. Install the loopback plug (<u>Connecting Serial Devices</u> on Page 11) onto the port (or ports) that you want to test.
- 5. Select Port > Send and Receive Test Data.

| <ul> <li>Select Ports</li> </ul> |             |
|----------------------------------|-------------|
|                                  |             |
| COM1                             | - Vč        |
| COM2                             | Cancel      |
| COM3                             |             |
| COM4                             | Settings    |
| COM5<br>COM6                     |             |
| COM6<br>COM7                     |             |
| COM7                             |             |
| COM9                             | -           |
| LCOM10                           | <b>•</b>    |
|                                  |             |
| 🔘 Select Range                   |             |
|                                  |             |
| For example: 3-15,21,            | 45 51-56 74 |

| You should see the<br>alphabet scrolling<br>across the port. If so,<br>then the port installed<br>properly and is                                          | File       Port       Settings       View       Window       Hether         Image: Image: |  |
|----------------------------------------------------------------------------------------------------|----------------------------------------------------------------------------------------------------|--|
| operational.                                                                                                    |                                                                                                    |  |
| Note: If you left Port<br>Monitor<br>running, it<br>should show<br>data sent and<br>received and<br>show the<br>average data<br>throughput on<br>the port. | ABCDEFGHIJKLMNOPQRSTUVW<br>ABCDEFGHIJKLMNOPQRSTUVWX<br>ABCDEFGHIJKLMNOPQRSTUVWXY<br>ABCDEFGHIJKLMNOPQRSTUVWXYZ<br>A<br>AB<br>AB<br>ABC<br>ABCD<br>ABCD<br>ABCDE<br>ABCDE<br>ABCDEF<br>ABCDEF<br>ABCDEFG                                                                                                    |  |
| Select Port > Send and                                                                                                    | ABCDEFGH                                                                                                    |  |
| <b>Receive Test Data</b> to stop the scrolling data.                                                                                                    | Ready                                                                                                    |  |

7. Close Test Terminal.

6.

If this test successfully completed, then the port is operational as expected.

Note: Do NOT forget to restart the communications application.

\_

## **Troubleshooting Linux Systems**

|                                         | You can use the following subsections to test the serial ports.                                                                                                    |
|-----------------------------------------|----------------------------------------------------------------------------------------------------|
| <b>lcom</b> (1)                         | Comtrol has available <b>lcom</b> (1), which is a multiport serial I/O test program. You can use <b>lcom</b> in test mode to send test data to any serial port.                  |
|                                         | <b>Icom</b> is available on the <i>Software and Documentation CD</i> or you can <u>download</u> the latest version.                                                              |
|                                         | <b>Note:</b> For assistance using lcom, use the manual page, lcom(1) that accompanies the program.                                                                               |
| File Transfer                           | You can transfer a file using the following information. The default settings are 9600, 8, n, 1, and no parity. To send a file you can redirect output to a device; for example: |
|                                         | cat /etc/inittab > /dev/ttyR0                                                                                                    |
|                                         | Sends the contents of the <b>/etc/inittab</b> file to the <b>ttyR0</b> device at 9600 baud, 8, n, 1, and no parity.                                                              |
| Changing Serial<br>Port Settings (stty) | Use the following information if you need assistance changing or viewing the baud rate settings.                                                                                 |
|                                         | To change the baud rate, use the following example, which changes the baud rate to 19200:                                                                                        |
|                                         | stty 19200                                                                                                    |
|                                         | To view the current serial port settings for <b>ttyR0</b> , enter:                                                                                                    |
|                                         | stty -a                                                                                                    |
|                                         | <b>Note:</b> Settings changes via stty are only valid during current log in session. For permanent setting changes, use the /etc/inittab file.                                   |
| Setting Up                              | Add the appropriate line or lines to the /etc/inittab file then restart.                                                                                                    |
| Terminals and<br>Modems (mgetty,        | Terminal Example:                                                                                                    |
| getty)                                  | T0:23:respawn:/sbin/agetty -L ttyR0 57600 vt100                                                                                                    |
|                                         | Modem Example:                                                                                                    |
|                                         | T1:23:respawn:+/sbin/mgetty -m `"" AT&F OK' -D -x9 -s 115200 ttyR0                                                                                                    |
|                                         | Note: If necessary, see the manual pages for more information on mgetty.                                                                                                    |
| Testing with minicom                    | You can also use <b>minicom</b> , which shipped with most Linux distributions, to test the serial ports. A Comtrol document is available for using <u>minicom</u> .              |

## **Technical Support**

Comtrol has a staff of support technicians available to help you. You should review <u>Before Calling Technical Support</u> on Page 21 before calling Technical Support. If you call for Technical Support, please have the following information available:

- Model number
- Serial number
- Interface type
- Operating system type, release, and service package, and if Linux, the kernel version
- Device driver version
- Computer make, model, speed, and single or dual processor
- List other devices in the computer and their addresses

| Contact Method | Corporate Headquarters                 |
|----------------|----------------------------------------|
| Support        | http://www.comtrol.com/pub/en/Support  |
| Web site       | http://www.comtrol.com                 |
| Phone          | 763.494.4100                           |
| Downloads      | ftp://ftp.comtrol.com/html/default.htm |

**Note:** See <u>Locating the Latest Drivers and Documentation</u> on Page 6 for additional links.